# **МИНИСТЕРСТВО ПРОСВЕЩЕНИЯ РОССИЙСКОЙ ФЕДЕРАЦИИ Министерство образования Оренбургской области Управление образования администрации города Оренбурга МОАУ "СОШ №86"**

РАССМОТРЕНО ШМО учителей информатики и технологии

СОГЛАСОВАНО методическим советом МОАУ «СОШ №86

УТВЕРЖДЕНО Директором МОАУ "СОШ № 86"

 $/$  Лихолат Е.М.

Протокол № 1 от «30» августа 2023 г. Протокол № 1 от «30» августа 2023 г.

\_\_\_\_\_\_\_\_\_\_\_\_\_\_\_\_\_\_\_\_\_\_\_

\_\_\_\_\_\_\_\_\_/ Сапкулова Е.В.

Приказ № 383 от «30» августа 2023 г.

> ДОКУМЕНТ ПОДПИСАН ЭЛЕКТРОННОЙ ПОДПИСЬЮ

Сертификат: 0082396BA50E5CD3714A368403ADB60509 Владелец: Сапкулова Елена Владимировна Действителен: с 28.04.2023 до 21.07.2024

# **РАБОЧАЯ ПРОГРАММА**

# **учебного предмета «Информатика»**

для обучающихся 5 – 6 классов

**г.Оренбург 2023**

# **ПОЯСНИТЕЛЬНАЯ ЗАПИСКА**

Примерная рабочая программа даёт представление о целях, общей стратегии обучения, воспитания и развития обучающихся средствами учебного предмета «Информатика» в 5–6 классах; устанавливает рекомендуемое предметное содержание, предусматривает его структурирование по разделам и темам курса, определяет распределение его по классам (годам изучения); даёт примерное распределение учебных часов по тематическим разделам курса и рекомендуемую (примерную) последовательность их изучения с учётом межпредметных и внутрипредметных связей, логики учебного процесса, возрастных особенностей обучающихся

Примерная рабочая программа определяет количественные и качественные характеристики учебного материала для каждого года изучения, в том числе для содержательного наполнения разного вида контроля (промежуточной аттестации обучающихся, всероссийских проверочных работ, государственной итоговой аттестации) Программа является основой для составления авторских учебных программ и учебников, поурочного планирования курса учителем

#### **ЦЕЛИ ИЗУЧЕНИЯ УЧЕБНОГО ПРЕДМЕТА «ИНФОРМАТИКА»**

Изучение информатики в 5–6 классах вносит значительный вклад в достижение главных целей основного общего образования, обеспечивая:

формирование ряда метапредметных понятий, в том числе понятий «объект», «система», «модель», «алгоритм» и др, как необходимого условия для успешного продолжения учебно-познавательной деятельности и основы научного мировоззрения;

формирование алгоритмического стиля мышления как необходимого условия профессиональной деятельности в современном высокотехнологичном обществе;

формирование необходимых для успешной жизни в меняющемся мире универсальных учебных действий (универсальных компетентностей) на основе средств и методов информатики и информационных технологий, в том числе овладение умениями работать с различными видами информации, самостоятельно планировать и осуществлять индивидуальную и коллективную информационную деятельность, представлять и оценивать её результаты;

формирование цифровых навыков, в том числе ключевых компетенций цифровой экономики, таких, как базовое программирование, основы работы с данными, коммуникация в современных цифровых средах, информационная безопасность; воспитание ответственного и избирательного отношения к информации

#### **ОБЩАЯ ХАРАКТЕРИСТИКА УЧЕБНОГО ПРЕДМЕТА «ИНФОРМАТИКА»**

Учебный предмет «Информатика» в основном общем образовании отражает:

сущность информатики как научной дисциплины, изучающей закономерности протекания и возможности автоматизации информационных процессов в различных системах;

основные области применения информатики, прежде всего информационные технологии, управление и социальную сферу;

междисциплинарный характер информатики и информационной деятельности

Современная школьная информатика оказывает существенное влияние на формирование мировоззрения школьника, его жизненную позицию, закладывает основы понимания принципов функционирования и использования информационных технологий как необходимого инструмента практически любой деятельности и одного из наиболее значимых технологических достижений современной цивилизации Многие предметные знания и способы деятельности, освоенные обучающимися при изучении информатики, находят применение как в рамках образовательного процесса при изучении других предметных областей, так и в иных жизненных ситуациях, становятся значимыми для формирования качеств личности, т е ориентированы на формирование метапредметных и личностных результатов обучения

Учебный предмет «Информатика» в основном общем образовании интегрирует в себе:

цифровую грамотность, приоритетно формируемую на ранних этапах обучения, как в рамках отдельного предмета, так и в процессе информационной деятельности при освоении всех без исключения учебных предметов;

теоретические основы компьютерных наук, включая основы теоретической информатики и практического программирования, изложение которых осуществляется в соответствии с принципом дидактической спирали: вначале (в младших классах) осуществляется общее знакомство обучающихся с предметом изучения, предполагающее учёт имеющегося у них опыта; затем последующее развитие и обогащение предмета изучения, создающее предпосылки для научного обобщения в старших классах;

информационные технологии как необходимый инструмент практически любой деятельности и одного из наиболее значимых технологических достижений современной цивилизации

Цели и задачи изучения информатики на уровне основного общего образования определяют структуру основного содержания учебного предмета в виде следующих четырёх тематических разделов:

- цифровая грамотность;  $1)$
- теоретические основы информатики;  $(2)$
- $3)$ алгоритмы и программирование;
- $4)$ информационные технологии

Одним из средств повышения качества образования является формирование функциональной грамотности, которая оценивается в соответствии с методологией моделей международных исследований. Функциональная грамотность прослеживается через предметные, метапредметные и личностные результаты и подразумевает, что ученики овладеют ключевыми компетенциями, которые позволят получить дальнейшее образование и ориентироваться в мире профессий и в общественно-социальной сфере жизни. Для достижения этих целей при проектировании уроков включаются различные виды заданий по формированию функциональной грамотности, содержащиеся в Банках заданий разных уровней. Кроме того в программах внеурочной деятельности включены задания по формированию функциональной грамотности

# МЕСТО УЧЕБНОГО ПРЕДМЕТА «ИНФОРМАТИКА» В УЧЕБНОМ ПЛАНЕ

Обязательная часть учебного плана примерной основной образовательной программы основного общего образования не предусматривает обязательное изучение курса информатики в 5-6 классах Время на данный курс образовательная организация может выделить за счёт части учебного плана, формируемой участниками образовательных отношений

Программа по информатике для 5-6 классов составлена из расчёта общей учебной нагрузки 68 часов за 2 года обучения: 1 час в неделю в 5 классе и 1 час в неделю в 6 классе

Первое знакомство современных школьников с базовыми понятиями информатики происходит на уровне начального общего образования в рамках логико-алгоритмической линии курса математики; в результате изучения всех без исключения предметов на уровне начального общего образования начинается формирование компетентности учащихся в сфере информационно-коммуникационных технологий (ИКТ), необходимой им для дальнейшего обучения Курс информатики основной школы опирается на опыт постоянного применения ИКТ, уже имеющийся у учащихся, даёт теоретическое осмысление, интерпретацию и обобщение этого опыта Изучение информатики в 5-6 классах поддерживает непрерывность подготовки школьников в этой области и обеспечивает необходимую теоретическую и практическую базу для изучения курса информатики основной школы в 7-9 классах

# СОДЕРЖАНИЕ УЧЕБНОГО ПРЕДМЕТА

#### 5 класс

# Цифровая грамотность

Правила гигиены и безопасности при работе с компьютерами, мобильными устройствами и другими элементами цифрового окружения

Компьютер — универсальное вычислительное устройство, работающее по программе Мобильные устройства Основные компоненты персональных компьютеров и мобильных устройств Процессор Оперативная и долговременная память Устройства ввода и вывода

Программы для компьютеров Пользователи и программисты Прикладные программы (приложения), системное программное обеспечение (операционные системы) Запуск и завершение работы программы (приложения) Имя файла (папки, каталога)

Сеть Интернет Веб-страница, веб-сайт Браузер Поиск информации на веб-странице Поисковые системы Поиск информации по ключевым словам и по изображению Достоверность информации, полученной из Интернета

Правила безопасного поведения в Интернете Процесс аутентификации Виды аутентификации (аутентификация по паролям, аутентификация с помощью SMS, биометрическая аутентификация, аутентификация через географическое местоположение, многофакторная аутентификация) Пароли для аккаунтов в социальных сетях Кибербуллинг

#### Теоретические основы информатики

Информация в жизни человека Способы восприятия информации человеком Роль зрения в получении человеком информации Компьютерное зрение

Действия с информацией Кодирование информации Данные — записанная (зафиксированная) информация, которая может быть обработана автоматизированной системой

# Искусственный интеллект и его роль в жизни человека

# Алгоритмизация и основы программирования

Понятие алгоритма Исполнители алгоритмов Линейные алгоритмы Циклические алгоритмы

Составление программ для управления исполнителем в среде блочного или текстового программирования

#### Информационные технологии

Графический редактор Растровые рисунки Пиксель Использование графических примитивов Операции с фрагментами изображения: выделение, копирование, поворот, отражение

Текстовый редактор Правила набора текста

Текстовый процессор Редактирование текста Проверка правописания Расстановка переносов Свойства символов Шрифт Типы шрифтов (рубленые, с засечками, моноширинные) Полужирное и курсивное начертание Свойства абзацев: границы, абзацный отступ, интервал, выравнивание Вставка изображений в текстовые документы Обтекание изображений текстом

Компьютерные презентации Слайд Добавление на слайд текста и изображений Работа с несколькими слайдами

6 класс

#### Цифровая грамотность

Типы компьютеров: персональные компьютеры, встроенные компьютеры, суперкомпьютеры Иерархическая файловая система Файлы и папки (каталоги) Путь к файлу (папке, каталогу) Полное имя файла (папки, каталога) Работа с файлами и каталогами средствами операционной системы: создание, копирование, перемещение, переименование и удаление файлов и папок (каталогов) Поиск файлов средствами операционной системы

Компьютерные вирусы и другие вредоносные программы Программы для защиты от вирусов Встроенные антивирусные средства операционных систем

#### Теоретические основы информатики

Информационные процессы Получение, хранение, обработка и передача информации (данных)

Двоичный код. Представление данных в компьютере как текстов в двоичном алфавите Количество всевозможных слов (кодовых комбинаций) фиксированной длины в двоичном алфавите Преобразование любого алфавита к двоичному

Информационный объём данных Бит - минимальная единица количества информации двоичный разряд Байт, килобайт, мегабайт, гигабайт Характерные размеры файлов различных типов (страница текста, электронная книга, фотография, запись песни, видеоклип, полнометражный фильм)

# Алгоритмизация и основы программирования

Среда текстового программирования Управление исполнителем (например, исполнителем Черепаха) Циклические алгоритмы Переменные

Разбиение задачи на подзадачи, использование вспомогательных алгоритмов (процедур) Процедуры с параметрами

#### **Информационные технологии**

Векторная графика. Создание векторных рисунков встроенными средствами текстового процессора или других программ

(приложений) Добавление векторных рисунков в документы

Текстовый процессор Структурирование информации с помощью списков Нумерованные, маркированные и многоуровневые списки Добавление таблиц в текстовые документы

Создание компьютерных презентаций Интерактивные элементы Гиперссылки

### **ПЛАНИРУЕМЫЕ ОБРАЗОВАТЕЛЬНЫЕ РЕЗУЛЬТАТЫ**

Изучение информатики в 5–6 классах направлено на достижение обучающимися следующих личностных, метапредметных и предметных результатов освоения учебного предмета

#### **ЛИЧНОСТНЫЕ РЕЗУЛЬТАТЫ**

Личностные результаты имеют направленность на решение задач воспитания, развития и социализации обучающихся средствами предмета

#### **Патриотическое воспитание:**

ценностное отношение к отечественному культурному, историческому и научному наследию; понимание значения информатики как науки в жизни современного общества; заинтересованность в научных знаниях о цифровой трансформации современного общества

#### **Духовно-нравственное воспитание:**

ориентация на моральные ценности и нормы в ситуациях нравственного выбора; готовность оценивать своё поведение и поступки, а также поведение и поступки других людей с позиции нравственных и правовых норм с учётом осознания последствий поступков; активное неприятие асоциальных поступков, в том числе в сети Интернет

#### **Гражданское воспитание**:

представление о социальных нормах и правилах межличностных отношений в коллективе, в том числе в социальных сообществах; соблюдение правил безопасности, в том числе навыков безопасного поведения в интернет-среде; ориентация на совместную деятельность при выполнении учебных, познавательных задач, создании учебных проектов; стремление к взаимопониманию и взаимопомощи в процессе этой учебной деятельности; стремление оценивать своё поведение и поступки своих товарищей с позиции нравственных и правовых норм с учётом осознания последствий поступков

#### **Ценности научного познания:**

наличие представлений об информации, информационных процессах и информационных технологиях, соответствующих современному уровню развития науки и общественной практики; интерес к обучению и познанию; любознательность; стремление к самообразованию

овладение начальными навыками исследовательской деятельности, установка на осмысление опыта, наблюдений, поступков и стремление совершенствовать пути достижения индивидуального и коллективного благополучия;

наличие базовых навыков самостоятельной работы с учебными текстами, справочной литературой, разнообразными средствами информационных технологий, а также умения самостоятельно определять цели своего обучения, ставить и формулировать для себя новые задачи в учёбе и познавательной деятельности, развивать мотивы и интересы своей познавательной деятельности

#### **Формирование культуры здоровья:**

установка на здоровый образ жизни, в том числе и за счёт освоения и соблюдения требований безопасной эксплуатации средств ИКТ

#### **Трудовое воспитание**:

интерес к практическому изучению профессий в сферах профессиональной деятельности, связанных с информатикой, программированием и информационными технологиями, основанных на достижениях науки информатики и научно-технического прогресса

#### **Экологическое воспитание**:

наличие представлений о глобальном характере экологических проблем и путей их решения, в том числе с учётом возможностей ИКТ

#### Адаптация обучающегося к изменяющимся условиям социальной среды:

освоение обучающимися социального опыта, основных социальных ролей, соответствующих ведущей деятельности возраста, норм и правил общественного поведения, форм социальной жизни в группах и сообществах, в том числе в виртуальном пространстве

#### МЕТАПРЕДМЕТНЫЕ РЕЗУЛЬТАТЫ

Метапредметные результаты освоения образовательной программы по информатике отражают овладение универсальными учебными действиями — познавательными, коммуникативными, регулятивными

#### Универсальные познавательные действия

#### Базовые логические лействия:

умение определять понятия, создавать обобщения, устанавливать аналогии, классифицировать, самостоятельно выбирать основания и критерии для классификации, устанавливать причинно-следственные связи, строить логические рассуждения, делать умозаключения (индуктивные, дедуктивные и по аналогии) и выводы;

умение создавать, применять и преобразовывать знаки и символы, модели и схемы для решения учебных и познавательных задач;

самостоятельно выбирать способ решения учебной задачи (сравнивать несколько вариантов решения, выбирать наиболее подходящий с учётом самостоятельно выделенных критериев)

#### Базовые исследовательские действия:

формулировать вопросы, фиксирующие разрыв между реальным и желательным состоянием ситуации, объекта, и самостоятельно устанавливать искомое и данное;

оценивать применимость и достоверность информации, полученной в ходе исследования; прогнозировать возможное дальнейшее развитие процессов, событий и их последствия в аналогичных или сходных ситуациях, а также выдвигать предположения об их развитии в новых условиях и контекстах

#### Работа с информацией:

выявлять дефицит информации, данных, необходимых для решения поставленной задачи;

применять основные методы и инструменты при поиске и отборе информации из источников с учётом предложенной учебной задачи и заданных критериев;

выбирать, анализировать, систематизировать и интерпретировать информацию различных видов и форм представления;

выбирать оптимальную форму представления информации и иллюстрировать решаемые задачи несложными схемами, диаграммами, иными графическими объектами и их комбинациями;

оценивать достоверность информации по критериям, предложенным учителем или сформулированным самостоятельно;

запоминать и систематизировать информацию

#### Универсальные коммуникативные действия

#### Общение:

сопоставлять свои суждения с суждениями других участников диалога, обнаруживать различие и сходство позиций;

публично представлять результаты выполненного опыта (эксперимента, исследования, проекта);

выбирать формат выступления с учётом задач презентации и особенностей аудитории и в соответствии с ним составлять устные и письменные тексты с использованием иллюстративных материалов

#### Совместная деятельность (сотрудничество):

понимать и использовать преимущества командной и индивидуальной работы при решении конкретной проблемы, в том числе при создании информационного продукта;

принимать цель совместной информационной деятельности по сбору, обработке, передаче, формализации информации; коллективно строить действия по её достижению: распределять роли, договариваться, обсуждать процесс и результат совместной работы;

выполнять свою часть работы с информацией или информационным продуктом, достигая качественного результата по своему направлению и координируя свои действия с другими членами команды;

оценивать качество своего вклада в общий информационный продукт по критериям, самостоятельно сформулированным участниками взаимодействия;

сравнивать результаты с исходной задачей и вклад каждого члена команды в достижение результатов, разделять сферу ответственности и проявлять готовность к предоставлению отчёта перед группой

#### Универсальные регулятивные действия

#### Самоорганизация:

выявлять в жизненных и учебных ситуациях проблемы, требующие решения;

составлять алгоритм решения задачи (или его часть), выбирать способ решения учебной задачи с учётом имеющихся ресурсов и собственных возможностей, аргументировать выбор варианта решения задачи;

составлять план действий (план реализации намеченного алгоритма решения), корректировать предложенный алгоритм с учётом получения новых знаний об изучаемом объекте Самоконтроль (рефлексия):

владеть способами самоконтроля, самомотивации и рефлексии;

учитывать контекст и предвидеть трудности, которые могут возникнуть при решении учебной задачи, адаптировать решение к меняющимся обстоятельствам;

вносить коррективы в деятельность на основе новых обстоятельств, изменившихся ситуаций, установленных ошибок, возникших трудностей;

оценивать соответствие результата цели и условиям

#### Эмоциональный интеллект:

ставить себя на место другого человека, понимать мотивы и намерения другого

#### Принятие себя и других:

осознавать невозможность контролировать всё вокруг даже в условиях открытого доступа к любым объёмам информации

# ПРЕДМЕТНЫЕ РЕЗУЛЬТАТЫ

#### 5 класс

соблюдать правила гигиены и безопасности при работе с компьютером и другими элементами цифрового окружения; иметь представление о правилах безопасного поведения в Интернете;

называть основные компоненты персональных компьютеров и мобильных устройств, объяснять их назначение;

понимать содержание понятий «программное обеспечение», «операционная система», «файл»:

искать информацию в Интернете (в том числе по ключевым словам, по изображению); критически относиться к найденной информации, осознавая опасность для личности и общества распространения вредоносной информации;

запускать прикладные программы (приложения) и завершать их работу;

пояснять на примерах смысл понятий «алгоритм», «исполнитель», «программа управления исполнителем», «искусственный интеллект»;

составлять программы для управления исполнителем в среде блочного или текстового программирования с использованием последовательного выполнения операций и циклов;

создавать, редактировать, форматировать и сохранять текстовые документы; знать правила набора текстов; использовать автоматическую проверку правописания; устанавливать свойства отдельных символов, слов и абзацев; иллюстрировать документы с помощью изображений;

создавать и редактировать растровые изображения; использовать инструменты графического редактора для выполнения операций с фрагментами изображения;

создавать компьютерные презентации, включающие текстовую и графическую информацию 6 класс

ориентироваться в иерархической структуре файловой системы: записывать полное имя файла или папки (каталога), путь к файлу или папке (каталогу);

работать с файловой системой персонального компьютера с использованием графического интерфейса: создавать, копировать, перемещать, переименовывать и удалять файлы и папки (каталоги), выполнять поиск файлов;

защищать информацию, в том числе персональные данные, от вредоносного программного обеспечения с использованием встроенных в операционную систему или распространяемых отдельно средств защиты;

пояснять на примерах смысл понятий «информационный процесс», «обработка информации», «хранение информации», «передача информации»;

иметь представление об основных единицах измерения информационного объёма данных; сравнивать размеры текстовых, графических, звуковых файлов и видеофайлов; разбивать задачи на подзадачи;

составлять программы для управления исполнителем в среде текстового программирования, в том числе с использованием циклов и вспомогательных алгоритмов (процедур) с параметрами;

объяснять различие между растровой и векторной графикой;

создавать простые векторные рисунки и использовать их для иллюстрации создаваемых документов;

создавать и редактировать текстовые документы, содержащие списки, таблицы;

создавать интерактивные компьютерные презентации, в том числе с элементами анимации

#### Функциональная грамотность

Целевые ориентиры и планируемые результаты формирования функциональной грамотности Стандарты подразумевают, что человек развивает функциональную грамотность в течение всей жизни. Поэтому в школе важно уделить внимание возможностям для саморазвития и самообразования учеников. Формирование функциональной грамотности рассматривается с точки зрения направлений и соответствующих результатов:

Читательская грамотность - способность понимать и использовать тексты, размышлять о них, а также заниматься чтением, чтобы достигать своих целей, расширять знания и возможности в социальной жизни.

Естественно-научная грамотность - Способность занимать активную гражданскую позицию по вопросам, связанным с естественными науками: научно объяснять явления, понимать особенности естественно-научного исследования, интерпретировать данные и использовать научные доказательства.

Математическая грамотность – способность формулировать, применять и интерпретировать математику в разнообразных практических контекстах.

Финансовая грамотность - способность рационально распоряжаться деньгами, принимать разные финансовые решения, которые позволяют достигать личного финансового благополучия.

Креативное мышление - способность создавать или иным образом воплощать в жизнь чтото новое.

Глобальные компетенции - способность успешно применять знания, умения, взгляды, отношения, ценности при взаимодействии с различными людьми, при участии в решении глобальных проблем.

Формирование функциональной грамотности реализуется на основе личностных, метапредметных и предметных результатов освоения учебного предмета.

Личностными результатами работы является формирование следующих умений:

- оценивать свою вежливость;

– определять степень вежливости при общении людей (вежливо – невежливо – грубо);

- осознавать важность соблюдения правил речевого этикета для успешного общения, установления добрых, уважительных взаимоотношений;

- осознавать свою ответственность за произнесённое или написанное слово;

- понимать необходимость добрых дел, подтверждающих добрые слова.

Метапредметными результатами является формирование следующих универсальных учебных лействий:

– определять степень успешности выполнения своей работы и работы всех, исходя из имеющихся критериев;

- критически осмысливать свой опыт общения, выявлять причины удач и неудач при взаимодействии;

- осознавать разнообразие текстов (жанров), продуцируемых людьми для решения коммуникативных задач;

- учиться подчинять своё высказывание задаче взаимодействия;

- анализировать информацию, представленную в разных формах (текст, таблица, схема, иллюстрация и др.), извлекать необходимые для решения коммуникативных задач сведения;

- перерабатывать информацию: осуществлять подробный, краткий и выборочный пересказ текста;

- осуществлять информационную переработку научно-учебного текста: составлять его план;

- анализировать структуру рассуждения, выявлять уместность приводимых аргументов, правомерность выводов;

- аргументировать свою точку зрения, используя в качестве доказательства правила, цитаты;

- продуцировать рассуждение, соблюдая его структуру: тезис, аргументы, вывод;

- знать основные приёмы подготовки устного выступления - учитывать компоненты речевой ситуации, записывать ключевые слова, план; представлять рисунок, схему; репетировать выступление и т.д.;

- пользоваться приёмами подготовки устного выступления, выступать с графическим (возможно, аудио – , видео – ) сопровождением;

- в предложенных коммуникативных ситуациях, опираясь на изученные правила общения, выбирать уместные, эффективные речевые средства.

Предметными результатами является формирование следующих умений:

- отличать подготовленную и неподготовленную речь;

- знать особенности неподготовленной речи;

- осознавать важность соблюдения норм (орфоэпических, лексических, грамматических) для успешного общения;

- знать особенности этикетных жанров комплимента, поздравления;

- реализовывать жанры комплимента, поздравления с учётом коммуникативной ситуации;

- знать основные приёмы подготовки устного выступления - учитывать компоненты речевой ситуации, записывать ключевые слова, план; представлять рисунок, схему; репетировать выступление и т.д.;

- пользоваться приёмами подготовки устного выступления, выступать с графическим (возможно, аудио, видео) сопровождением;

– в предложенных коммуникативных ситуациях, опираясь на изученные правила общения, выбирать уместные, эффективные речевые средства.

# **ТЕМАТИЧЕСКОЕ ПЛАНИРОВАНИЕ**

# **5 КЛАСС**

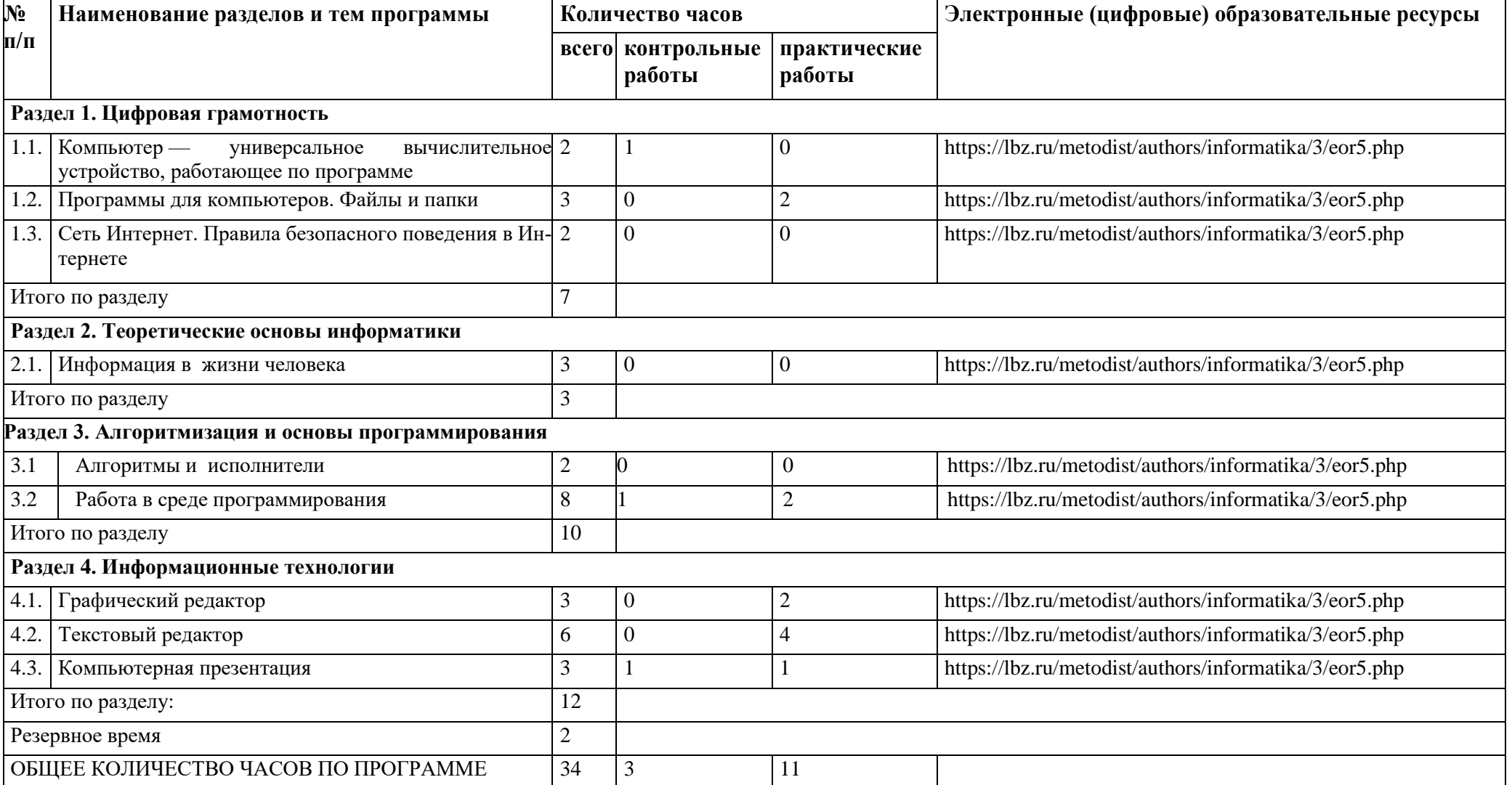

# **6 КЛАСС**

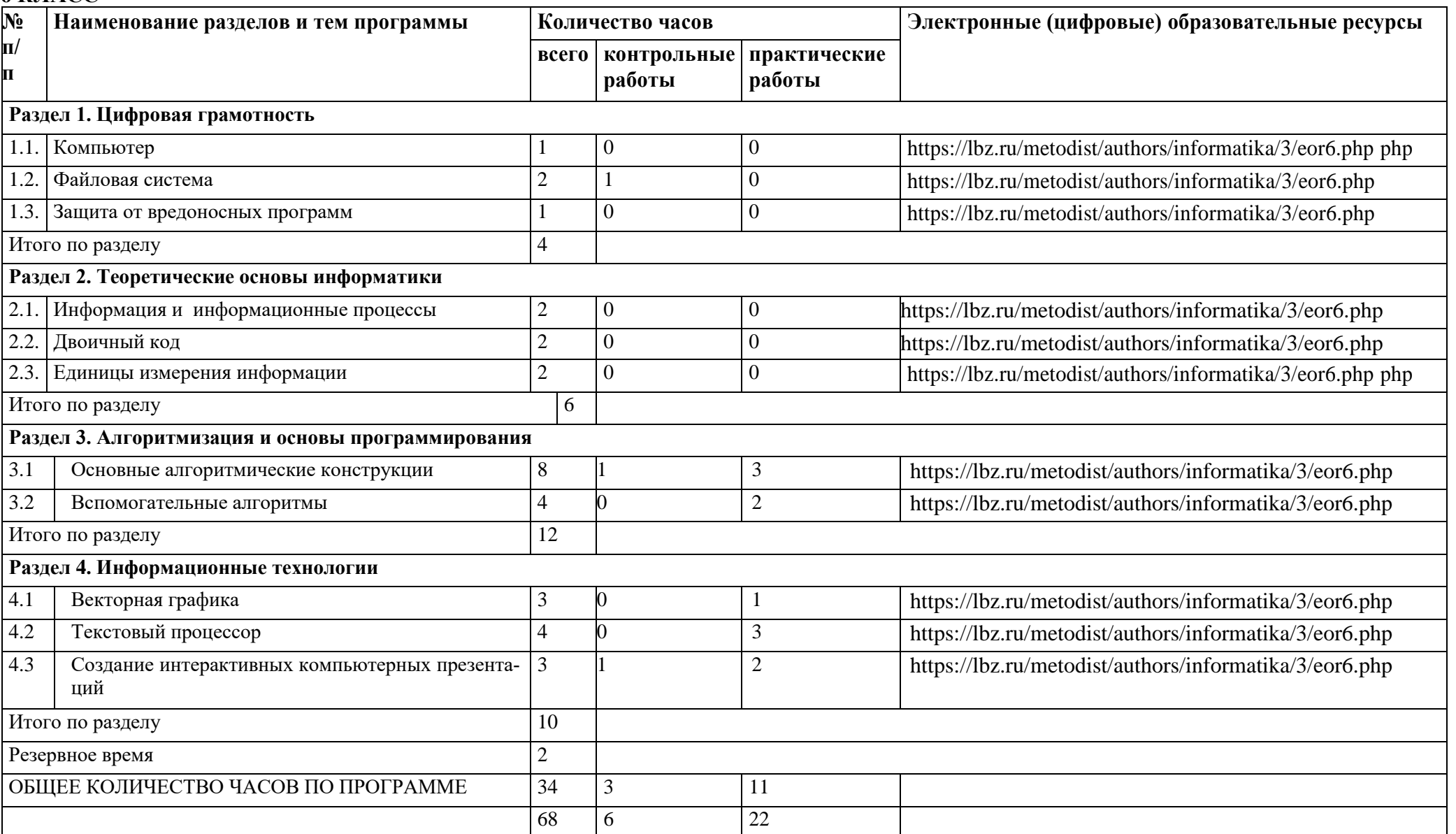

# ПОУРОЧНОЕ ПЛАНИРОВАНИЕ

#### $5KIACC$

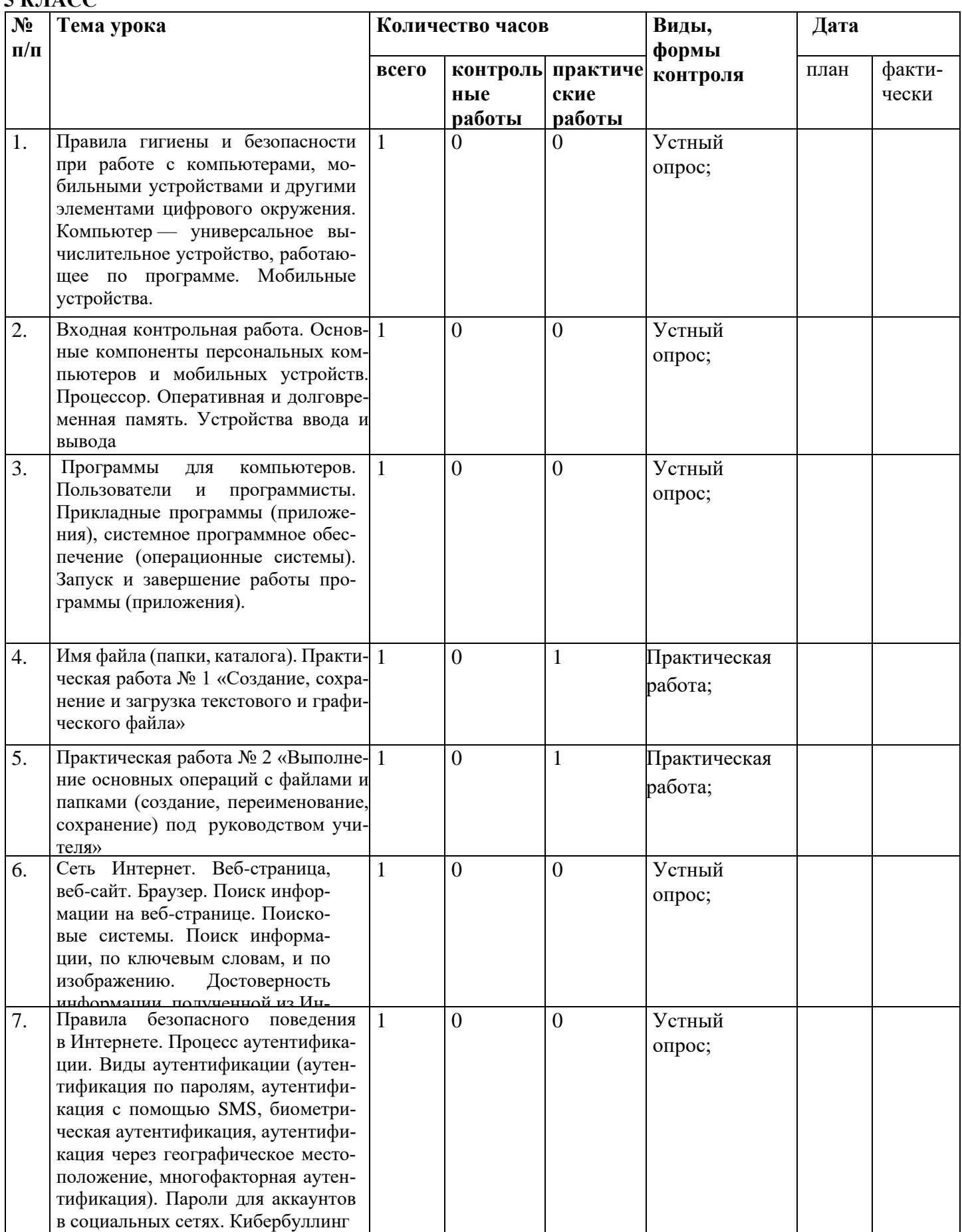

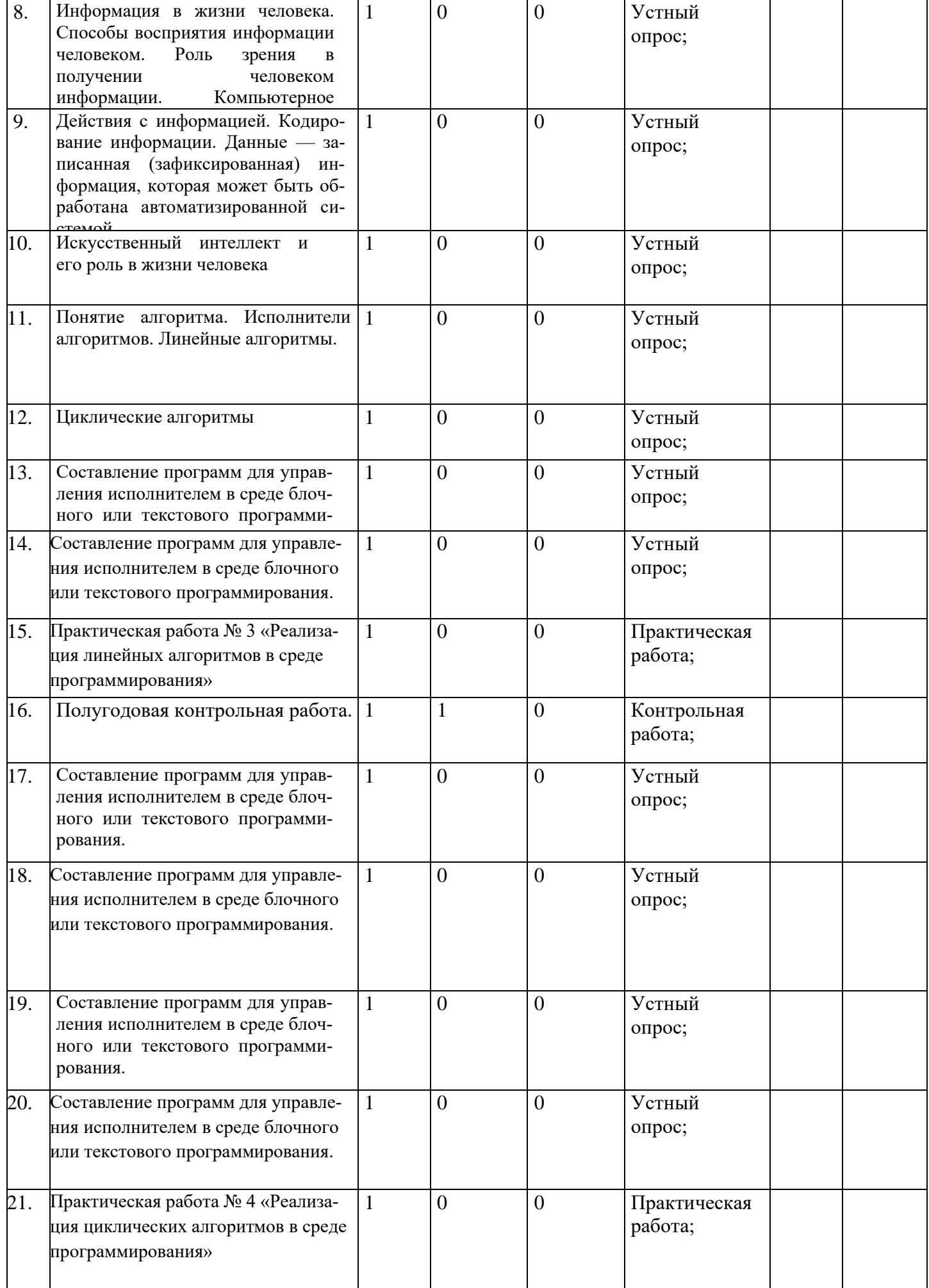

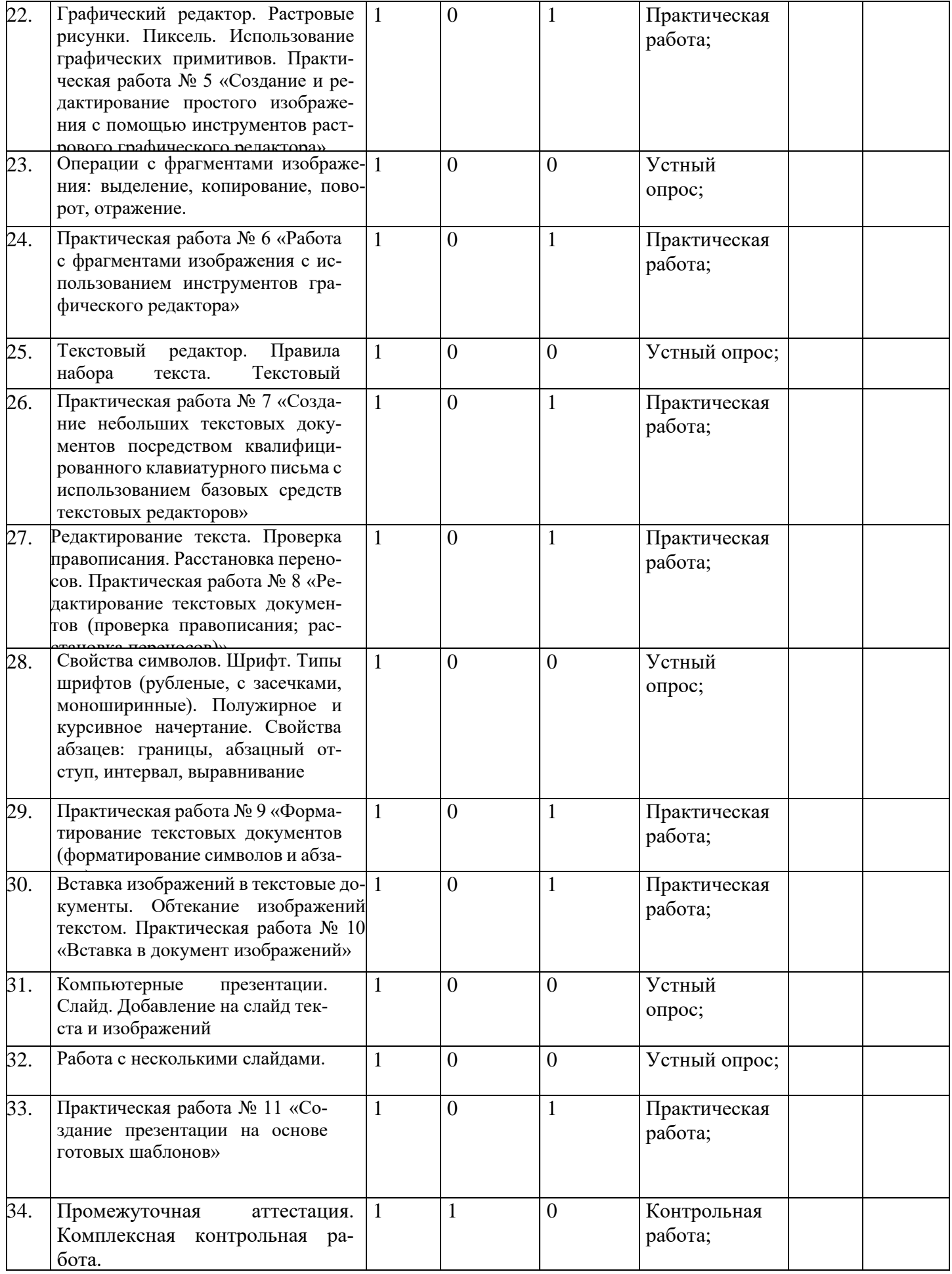

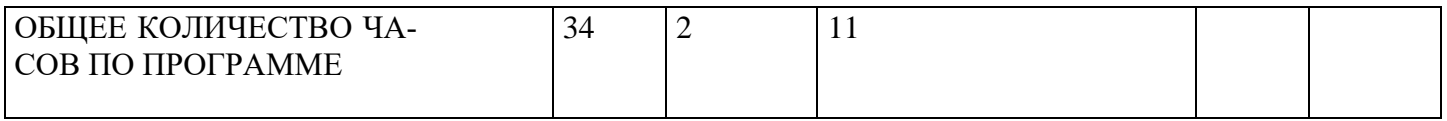

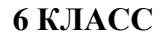

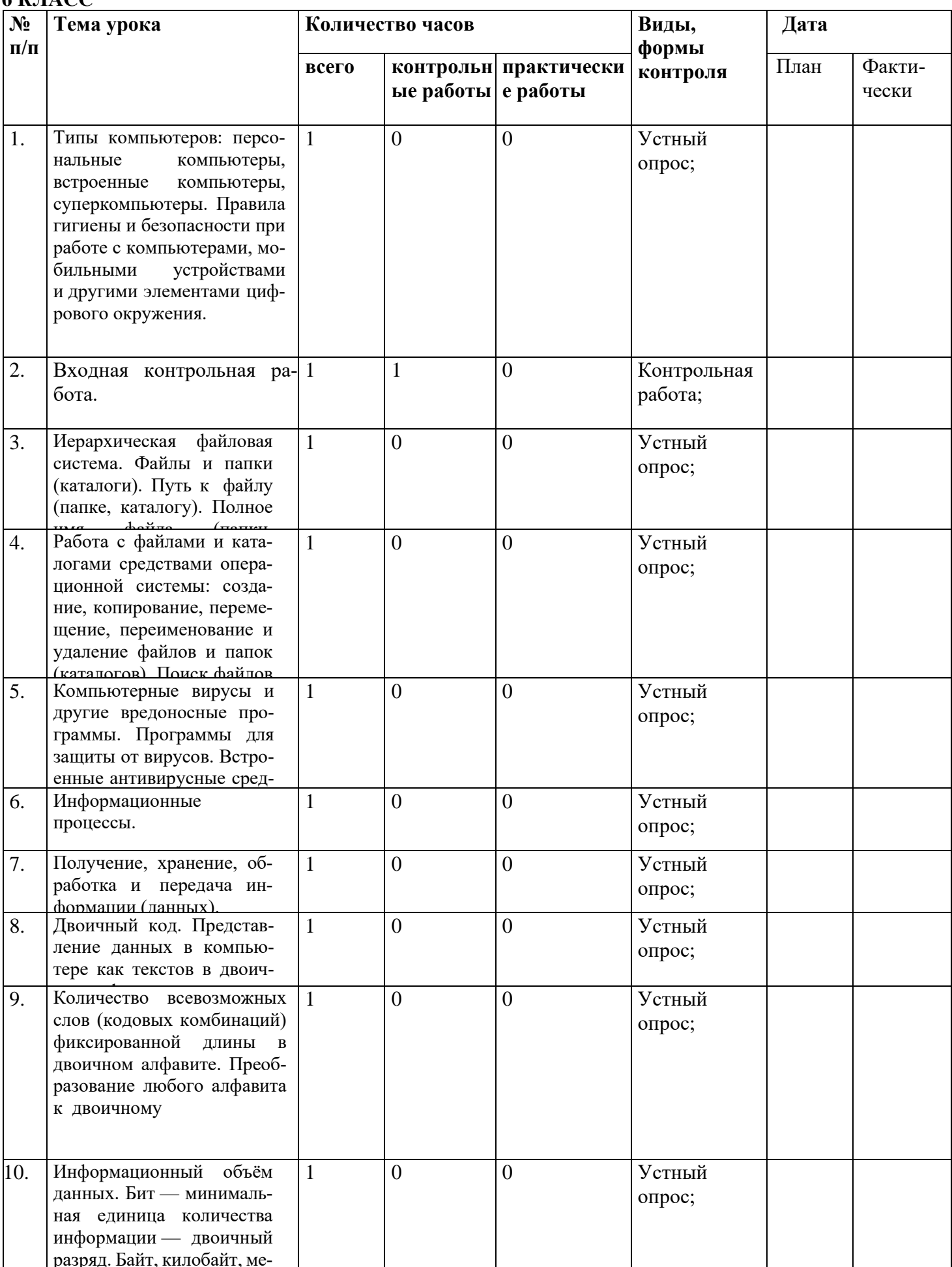

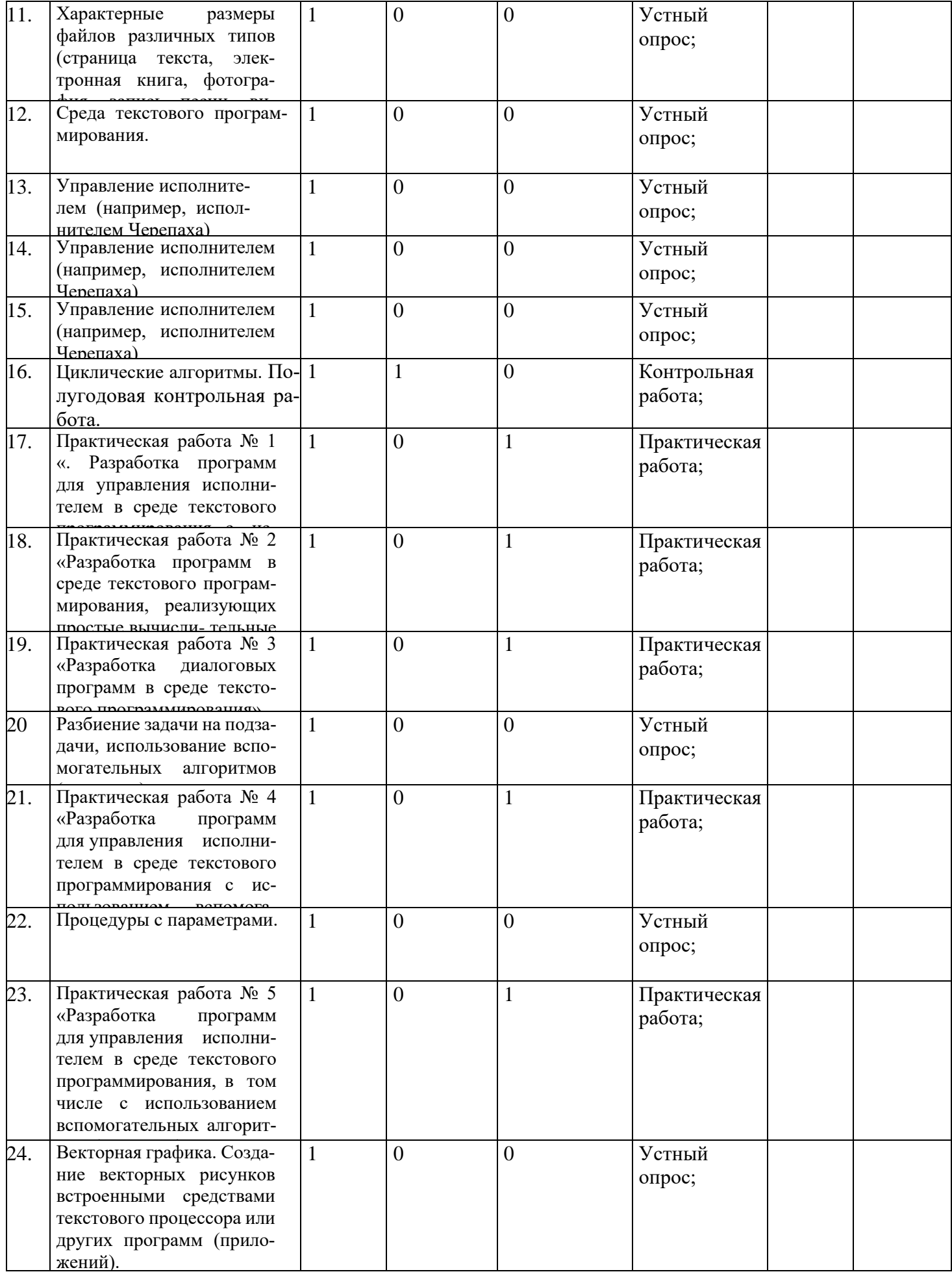

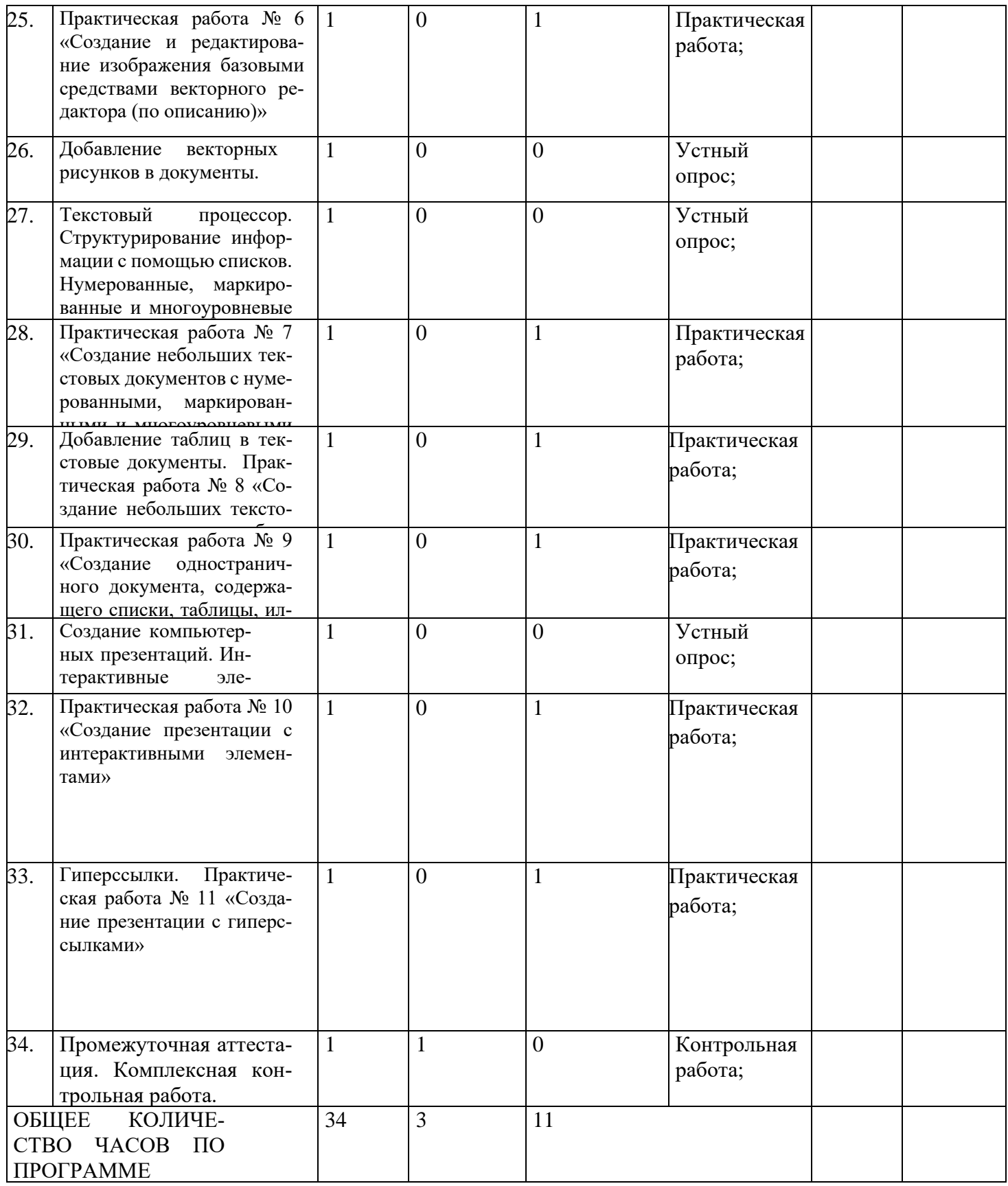

# **МАТЕРИАЛЬНО-ТЕХНИЧЕСКОЕ ОБЕСПЕЧЕНИЕ**

# **УЧЕБНО-МЕТОДИЧЕСКОЕ ОБЕСПЕЧЕНИЕ ОБРАЗОВАТЕЛЬНОГО ПРОЦЕССА ОБЯЗАТЕЛЬНЫЕ УЧЕБНЫЕ МАТЕРИАЛЫ ДЛЯ УЧЕНИКА 5 КЛАСС**

Информатика, 5 класс /Босова Л.Л., Босова А.Ю., ООО «БИНОМ. Лаборатория знаний»; АО«Издательство Просвещение»;

# **6 КЛАСС**

Информатика, 6 класс /Босова Л.Л., Босова А.Ю., ООО «БИНОМ. Лаборатория знаний»; АО«Издательство Просвещение» ;

# **МЕТОДИЧЕСКИЕ МАТЕРИАЛЫ ДЛЯ УЧИТЕЛЯ 5-6 КЛАСС**

Методическое пособие. Информатика, 5-6 классы/ Босова Л.Л., Босова А.Ю., ООО «БИНОМ. Лаборатория знаний»; АО «Издательство Просвещение»

### **ЦИФРОВЫЕ ОБРАЗОВАТЕЛЬНЫЕ РЕСУРСЫ И РЕСУРСЫ СЕТИ ИНТЕРНЕТ 5 КЛАСС**

https://lbz.ru/metodist/authors/informatika/3/eor5.php **6 КЛАСС**  https://lbz.ru/metodist/authors/informatika/3/eor6.php

# **Оборудование кабинета в соответствии с Приказом Министерства Просвещения РФ (приказ от 06.09.2022 №т 804)**

*Мебель и иное имущество*

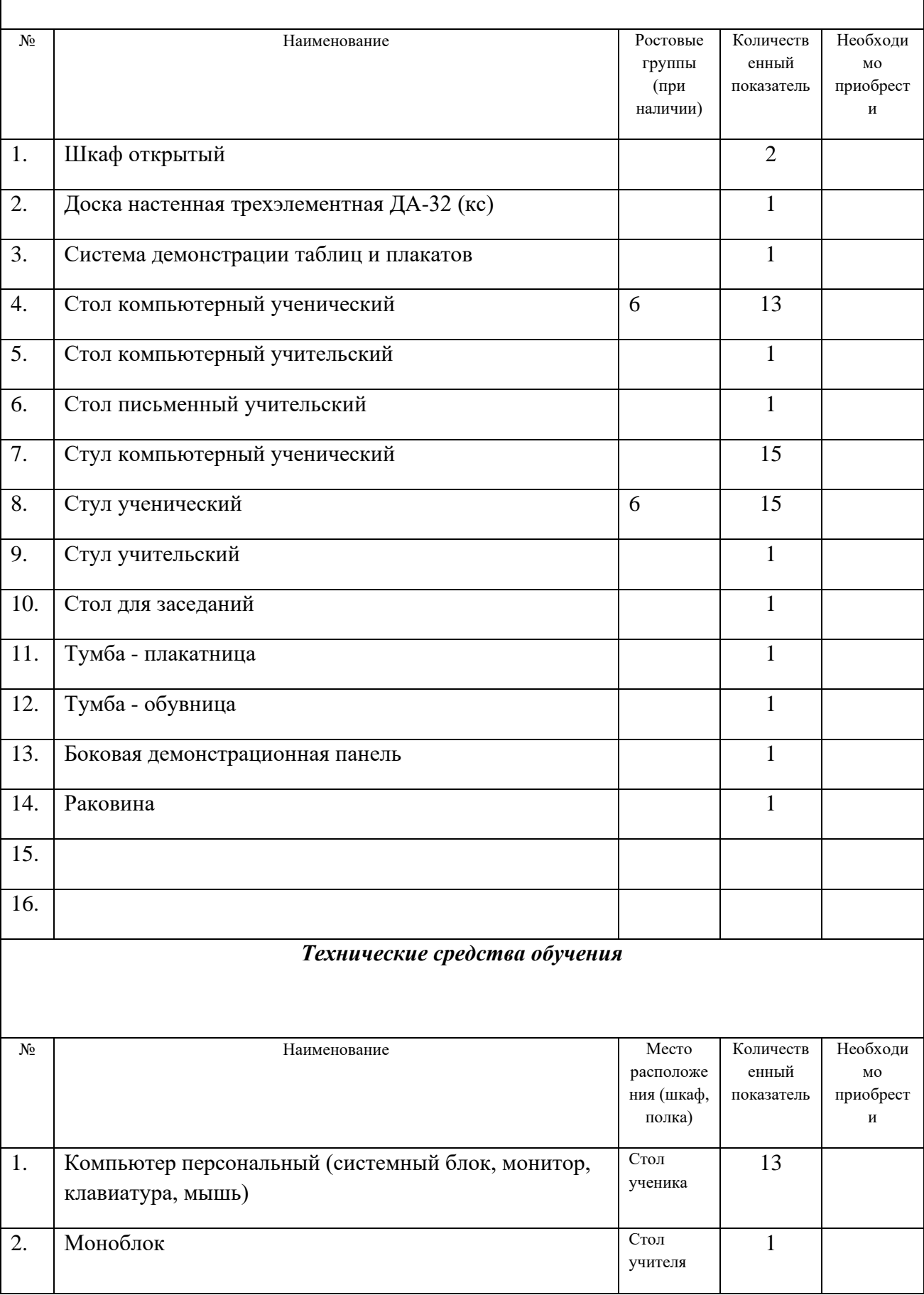

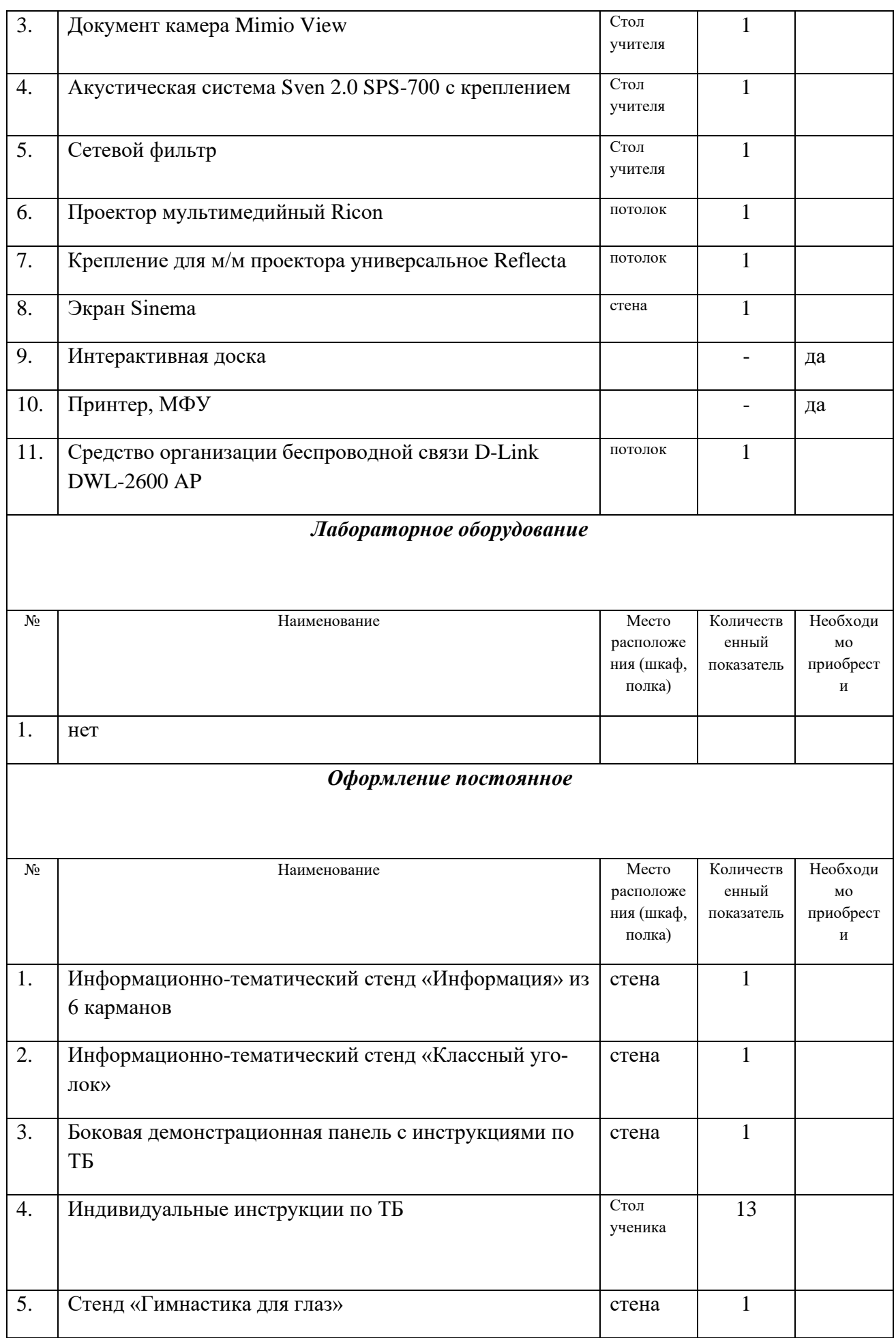

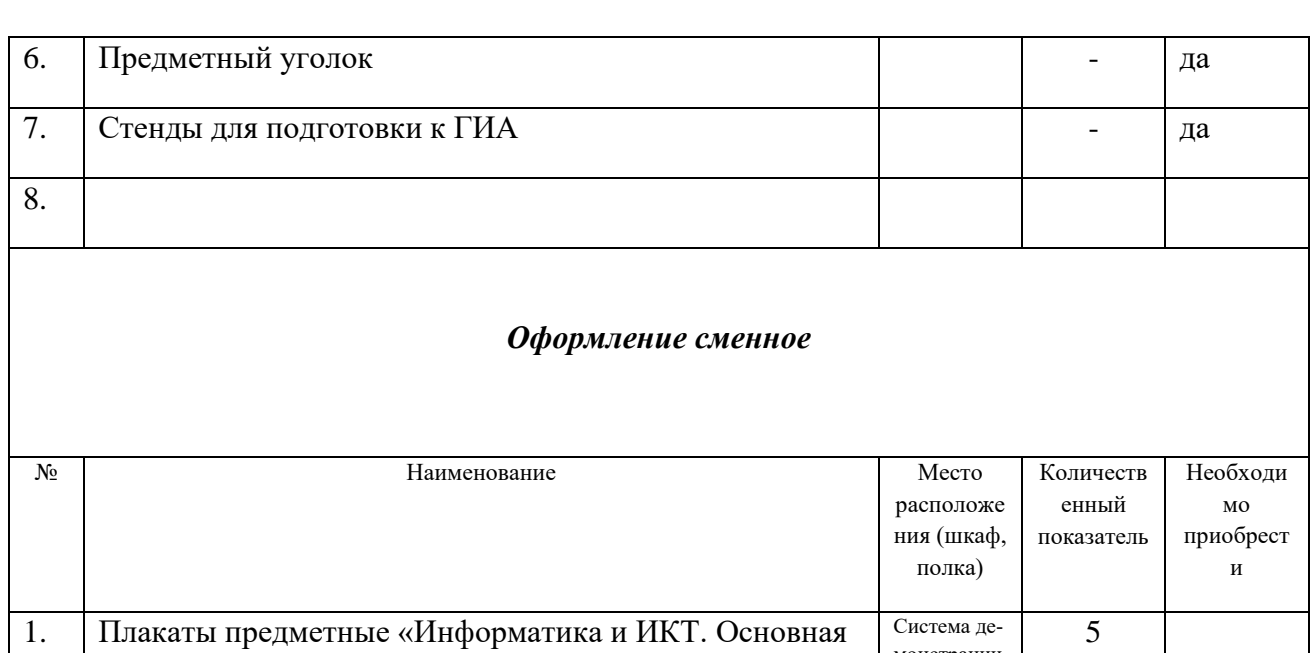

монстрации таблиц и плакатов

школа 5-7 классы»

2.

# **Оценочные материалы.**

**Контроль за результатами обучения** осуществляется через использование следующих видов: входной, текущий, промежуточный. При этом используются различные формы контроля: контрольная работа, самостоятельная работа, тест, проекты, исследовательские работы. Формы контроля: текущий и промежуточный контроль проводятся в форме контрольных работ.

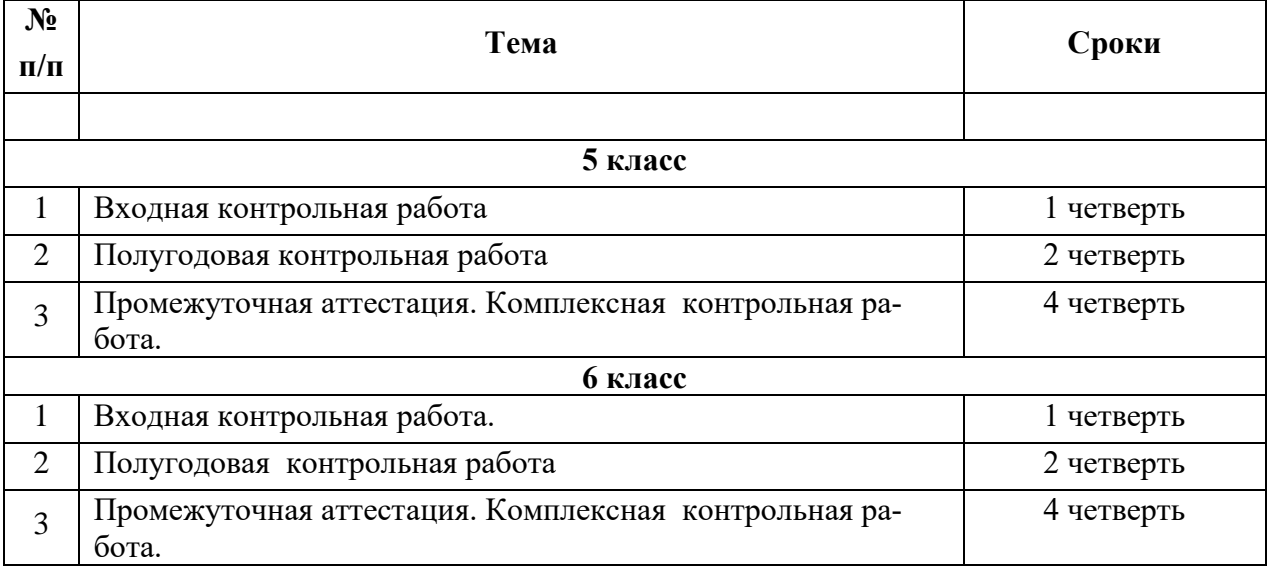

# **План работы**

Уровни сложности задания: Б – базовый, П – повышенный.

Типы заданий: ВО – задания с выбором ответа, КО – задание с кратким ответом, РО – задание с развернутым ответом.

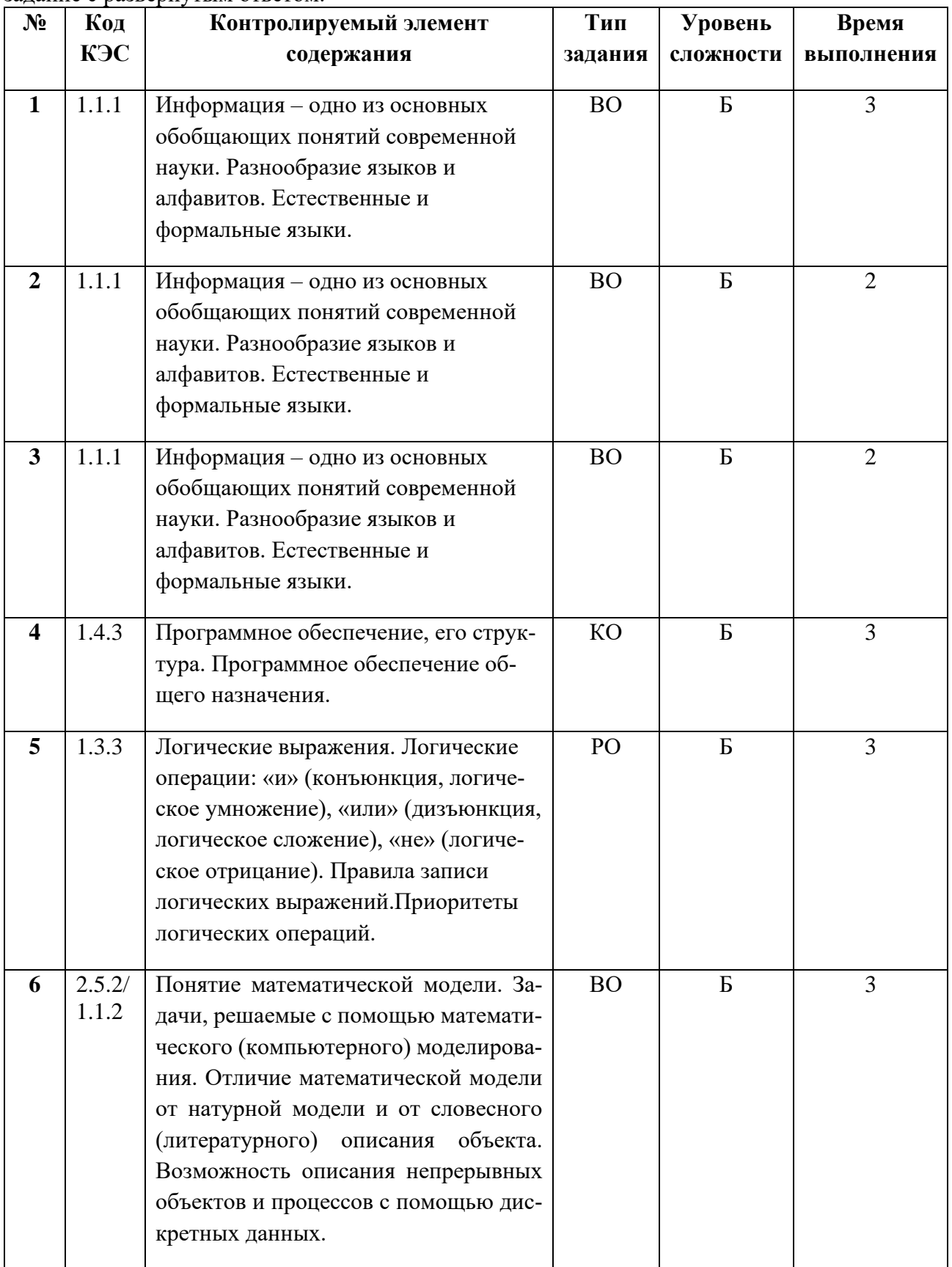

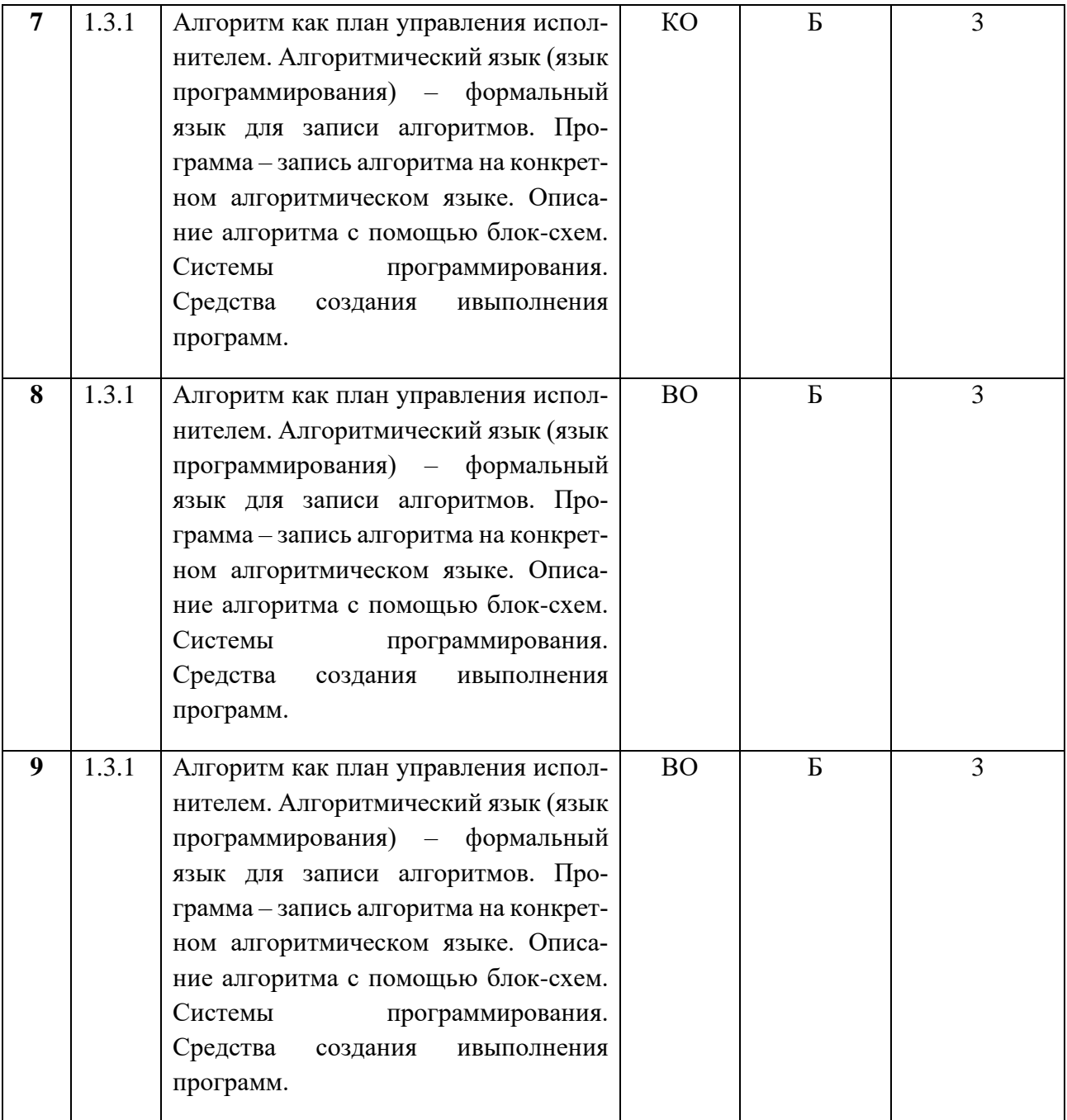

**Время выполнения: 25 мин.**

**Критерии оценки:** 

23-20 баллов - 5

19-14 баллов -4

13-8 баллов --3

# **Время выполнения: 25 мин. Критерии оценки:**  23-20 баллов – 5 19-14 баллов -4 13-8 баллов --3

Задание 1. Укажи, что относится к каждому виду информации. (5б)

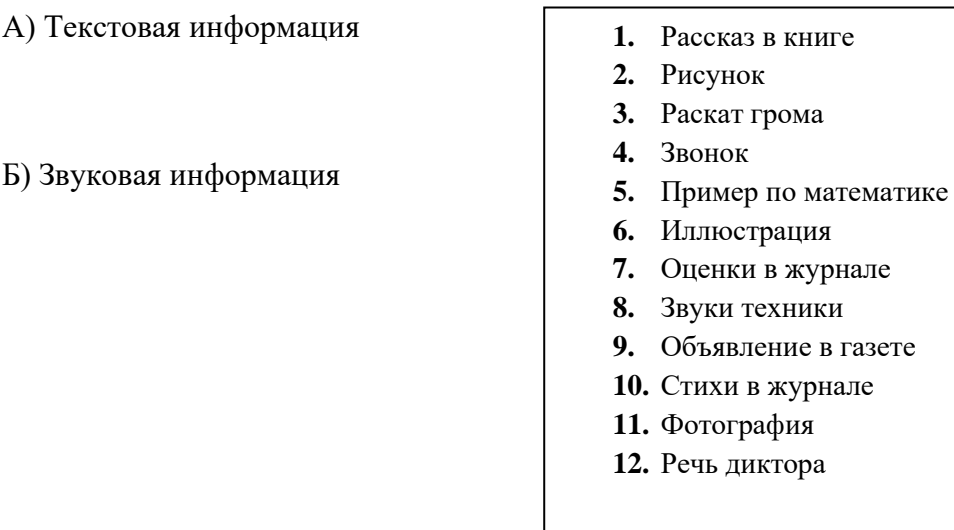

Задание 2 . Подбери к событию подходящий вид информации (1б)

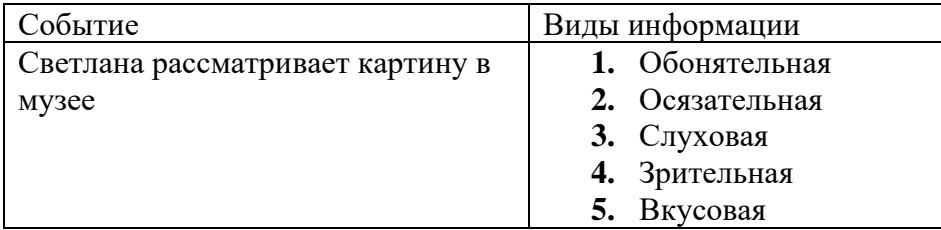

Задание 3. Подбери к событию подходящие органы чувств (1б)

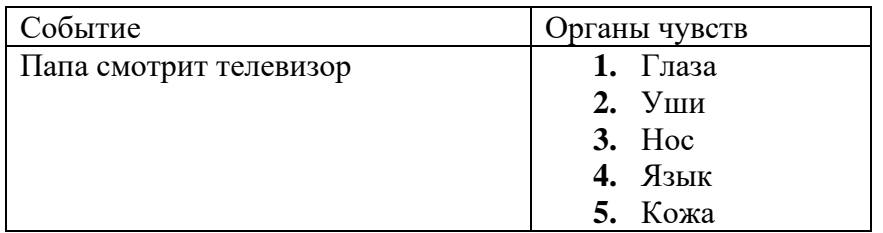

# **Задание 4а). Выбери правильное продолжение (2б)**

Прикладные программы –

- 1. Обеспечивают работу компьютера
- 2. Предназначены для создания новых программ
- 3. Помогают пользователю решать его задачи

## **Задание 4б). Выбери правильное продолжение**

Инструментальные программы – это..

- 1. Обеспечивают работу компьютера
- 2. Предназначены для создания новых программ
- 3. Помогают пользователю решать его задачи

# **Задание 5. Отметь предложения, которые являются суждениями.(3б)**

- **1.** Очень вкусная конфета
- **2.** На улице идет снег
- **3.** Клавиатура-устройство ввода
- **4.** Ура!
- **5.** Сегодня у меня 5 уроков
- **6.** Сколько тебе лет?

## **Задание 6. Отметь материальные модели. (3б)**

- **1.** рисунок
- **2.** муляж
- **3.** макет дома
- **4.** карта страны
- **5.** иллюстрация в учебнике
- **6.** плюшевый мишка
- 7. таблица

# **Задание 7. Отметь названия электронных устройств, с помощью которых можно передать информацию. (4б)**

- **1.** РАДИО
- **2.** ПРИНТЕР
- **3.** КОМПЬЮТЕР
- **4.** МЫШЬ
- **5.** КЛАВИАТУРА
- **6.** ТЕЛЕФОН
- **7.** ТV

# **Задание 8. Определи управляющий объект в ситуации:**

*Маша говорит медведю из короба: «Вижу-вижу, не садись на пенёк, не ешь пирожок».* (1б)

- **1.** Медведь
- **2.** Маша
- **3.** Короб
- **4.** Бабушка

# **Задание 9. Выбери правильное продолжение (2 б)**

Алгоритмы по способу записи делятся на...

- **1.** текстовый,
- **2.** внешний,
- **3.** графический,
- **4.** линейный,
- **5.** с ветвлением.

### Ответы

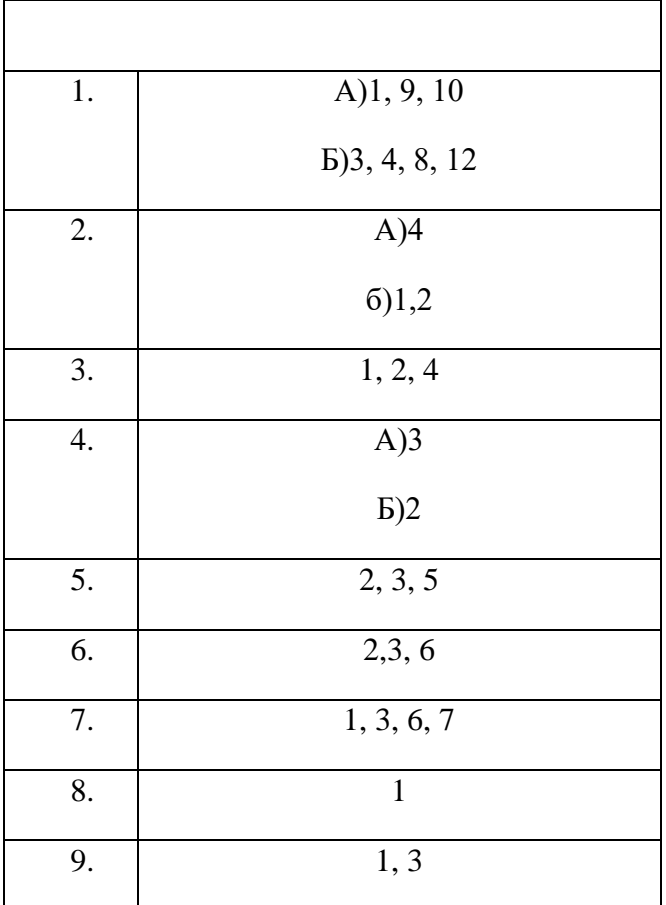

Уровни сложности задания: Б – базовый, П – повышенный.

Типы заданий: ВО – задания с выбором ответа, КО – задание с кратким ответом, РО – задание с развернутым ответом.

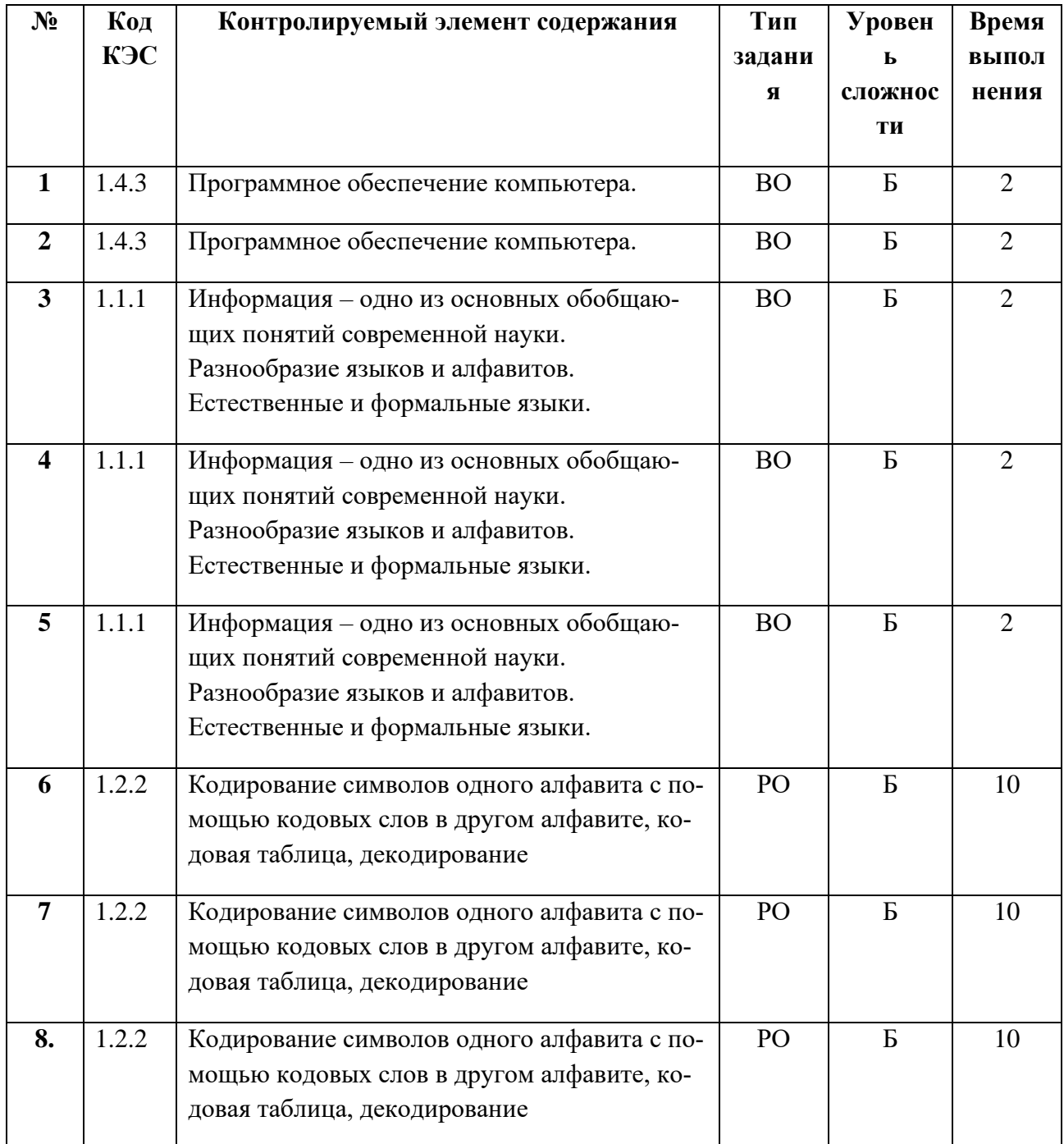

# **Полугодовая контрольная работа. 5 класс**

Каждый правильный ответ оценивается в 1 балл.

Задание 6 оценивается в 2 балла, задание 7 в 5 баллов, задание 8 в 3 балла

- 21 16 баллов удовлетворительно;
- 25 22 баллов хорошо;

29 - 26 баллов — отлично.

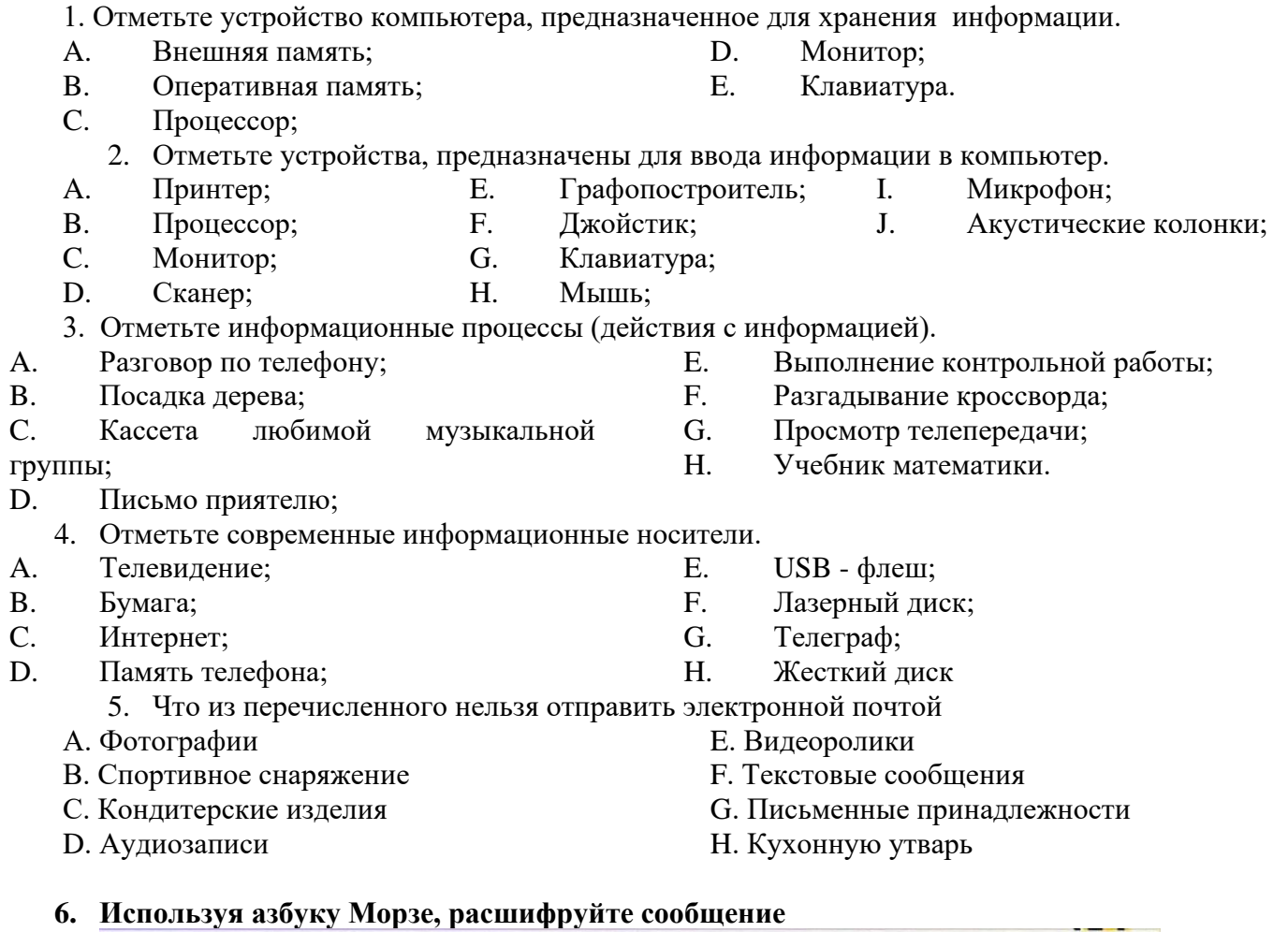

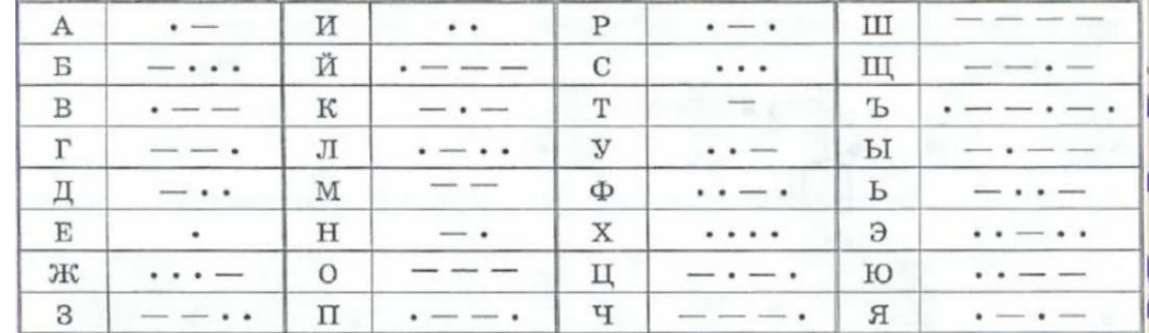

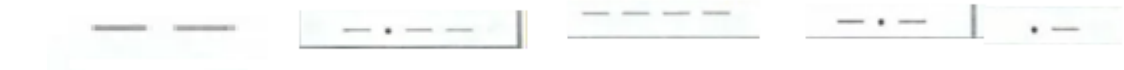

# *7. Нарисуйте фигуру по координатам*

Отметьте и соедините заданные точки

(16,5), (14,7), (12,8), (9,8), (6,7), (4,7), (2,9), (1,8),(2,6), (1,4), (2,3), (4,5), (8,3), (9,1), (11,1),  $(12,3),(14,3),(16,5).$ 

(12,8), (11,9), (6,9), (5,7).

 $(14,5)$ .

8. По рисунку определите координаты точек и запишите их

 ${\rm A} \left( \begin{array}{ccc} , & {\rm ),B(} & {\rm ,} & {\rm ),C(} & {\rm ,} & {\rm ),D(} & {\rm ,} & {\rm ),E(} & {\rm ,} & {\rm ),H(} & {\rm ,} & {\rm )} \end{array} \right)$ 

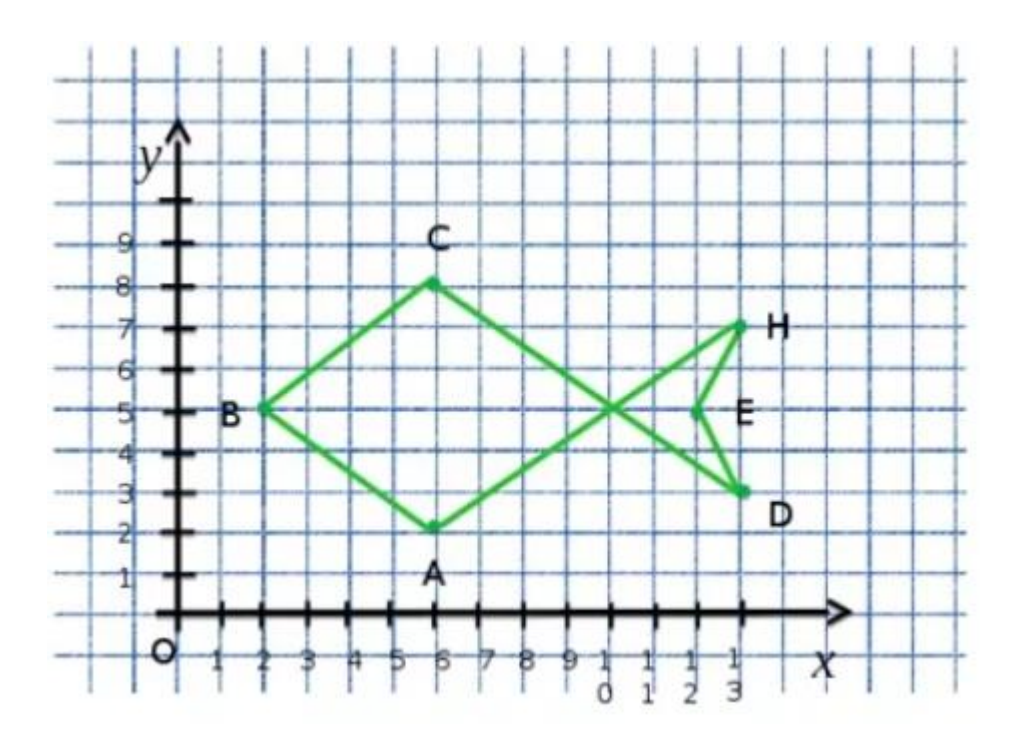

# Ключ к полугодовой контрольной работе

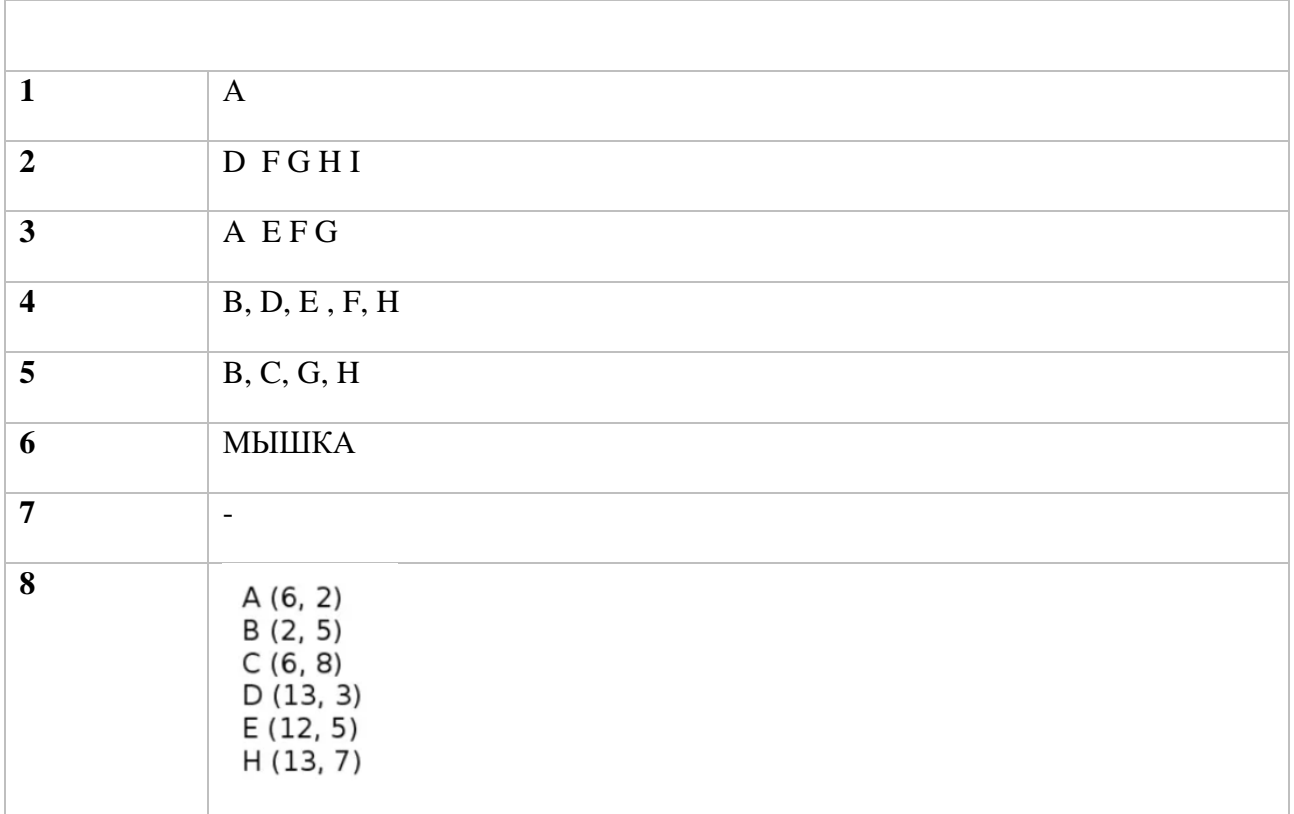

# Промежуточная аттестация. Комплексная контрольная работа 5 класс

# План работы

Уровни сложности задания: Б - базовый, П - повышенный.

Типы заданий: ВО - задания с выбором ответа, КО - задание с кратким ответом, РО - задание с развернутым ответом.

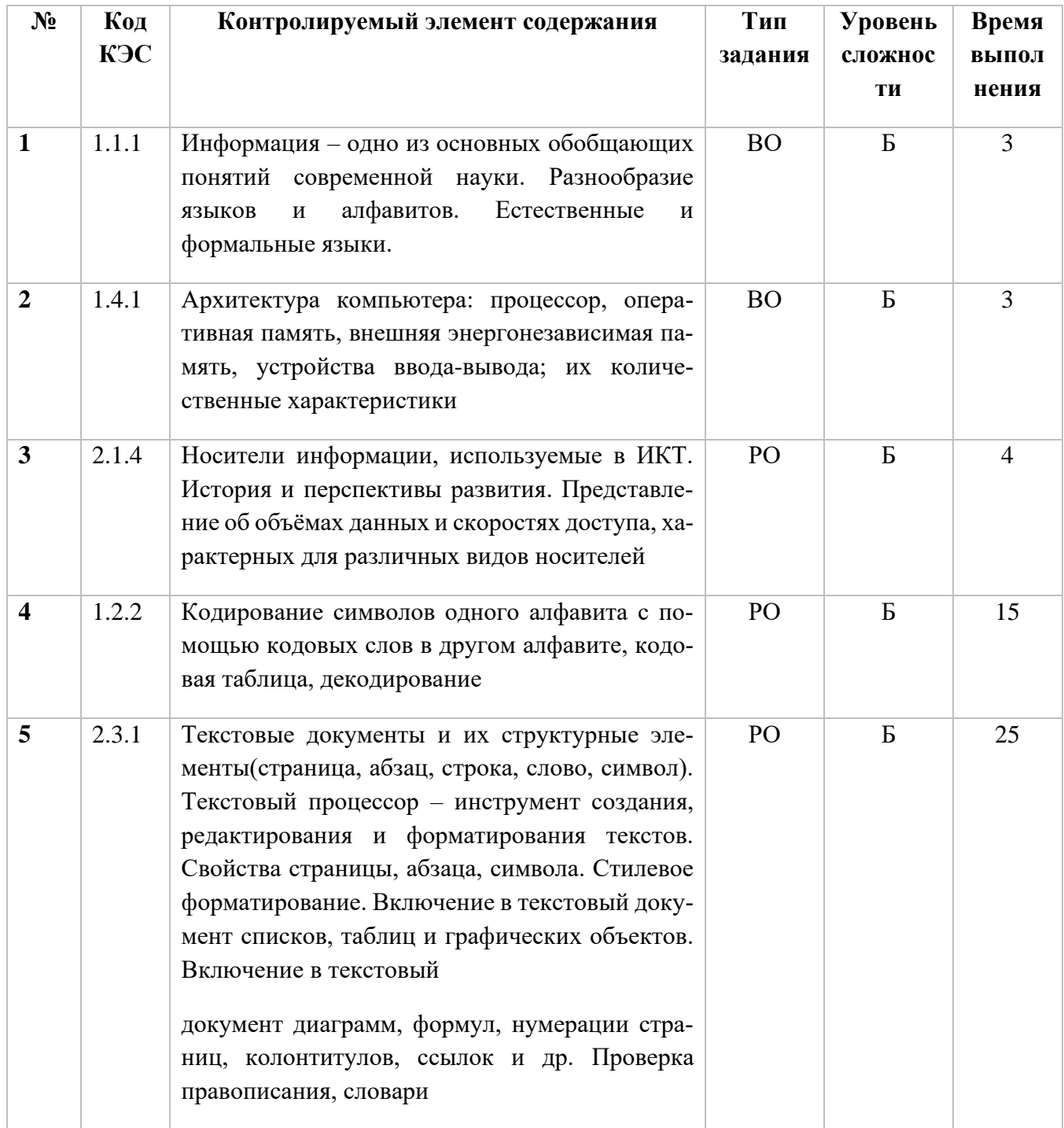

# План работы

Время выполнения: 40 мин. Каждый правильный ответ в тестовой части оценивается в 1 балл. (10 баллов) Задание 4 оценивается в 3 балла Практическая часть - 5 баллов Критерии оценки:

- $3 6 9$
- $4 10 14$
- 5 15-18
- **1.** Отметьте информационные процессы (действия с информацией).
- A. Работа в текстовом процессоре;
- B. Компьютер ;
- C. Просмотр фильма;
- D. Чтение газеты;
- E. Аудиокассета;
- F. Заучивание правила;
- G. Книга;
- H. Выполнение домашнего задания по математике.

**2.** Отметьте устройства, предназначенные для вывода информации.

- A. Принтер;
- B. Процессор;
- C. Монитор;
- D. Сканер;
- E. Графопостроитель;
- F. Джойстик;
- G. Клавиатура;
- H. Мышь;
- I. Микрофон;
- J. Акустические колонки.

**3.** Запишите несколько носителей информации:

**4.** На координатной плоскости укажите точки и соедините их последовательно:  $(0,6)$ ,  $(13,14)$ ,  $(15,14)$ ,  $(16,13)$ ,  $(16,12)$ ,  $(14,10)$ ,  $(15,9)$ ,  $(20,9)$ ,  $(20,8)$ ,  $(21,8)$ ,  $(22,7)$ ,  $(20,7)$ ,  $(16,5)$ ,  $(13,1), (13,0), (12,0), (12,3), (10,1), (6,1), (10,4), (8,4), (8,6), (0,6).$ 

# **5. Практическая часть**

Создайте в текстовом редакторе документ и напишите в нём следующий текст, точно воспроизведя всё оформление текста, имеющееся в образце.

Данный текст должен быть набран шрифтом размером 14 пунктов обычного начертания. Отступ первой строки первого абзаца основного текста  — 1 см. Расстояние между строками текста не менее одинарного, но не более полуторного междустрочного интервала.

Основной текст выровнен по ширине; в ячейках первого столбца таблицы применено выравнивание по левому краю, в ячейках второго и третьего столбцов  — по центру. В основном тексте и таблице есть слова, выделенные полужирным, курсивным шрифтом и подчёркиванием. Ширина таблицы меньше ширины основного текста. Таблица выровнена на странице **по центру горизонтали.**

При этом допустимо, чтобы ширина Вашего текста отличалась от ширины текста в примере, поскольку ширина текста зависит от размеров страницы и полей. В этом случае разбиение текста на строки должно соответствовать стандартной ширине абзаца.

Интервал между текстом и таблицей не менее 12 пунктов, но не более 24 пунктов.

Перу имеет выход к Тихому океану. На территории этой страны расположена крайняя западная точка материка, на котором находится эта страна. Территория страны находится в трёх климатических поясах - экваториальном, субэкваториальном и тропическом, но разнообразие природы связано в основном с разнообразием рельефа. Здесь можно встретить все природные зоны от влажных тропических лесов на равнинах до вечных снегов и ледников в ropax.

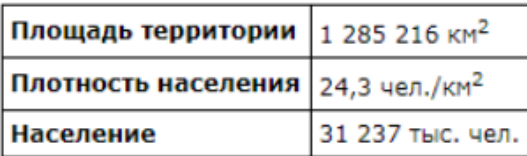

СДАМГИА.РФ

### **Ключ к комплексной контрольной работе**

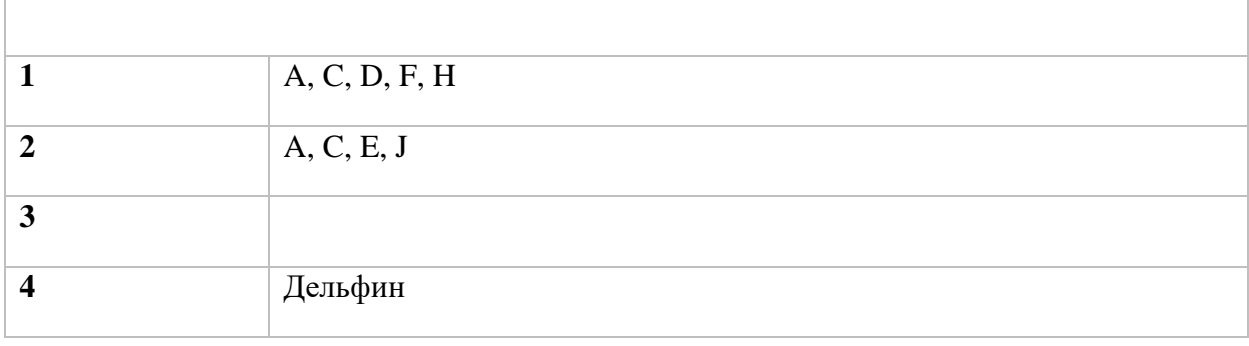

# Оценочные материалы 6 класс

# Входная контрольная работа План работы

Уровни сложности задания: Б – базовый, П – повышенный.

Типы заданий: ВО - задания с выбором ответа, КО - задание с кратким ответом, РО - задание с развернутым ответом.

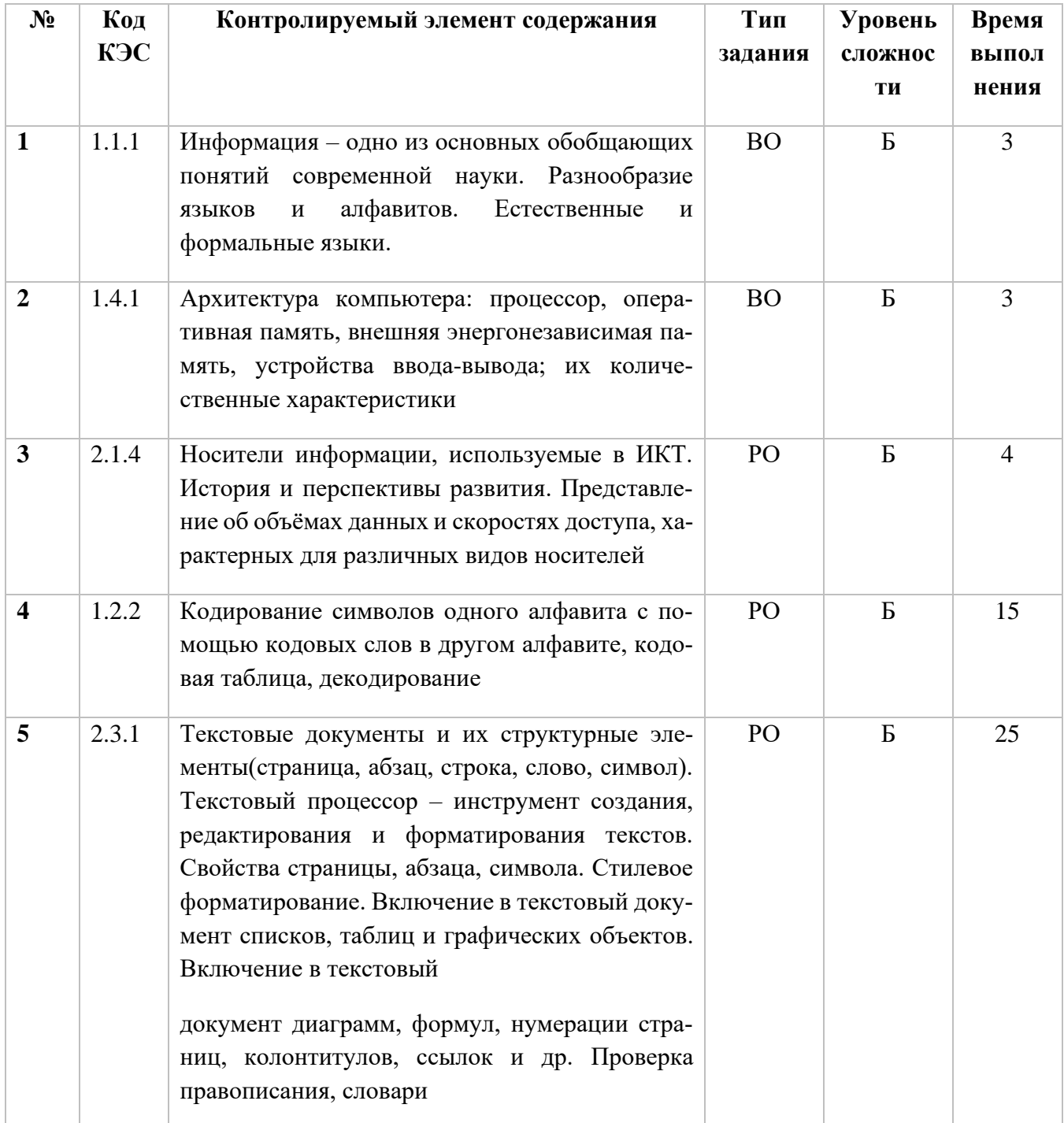

# План работы

Время выполнения: 40 мин.

Каждый правильный ответ в тестовой части оценивается в 1 балл. (10 баллов) Задание 4 оценивается в 3 балла

Практическая часть - 5 баллов

Критерии оценки:

- $3 6 9$
- $4 10 14$
- 5 15-18

**1.** Отметьте информационные процессы (действия с информацией).

- A. Создание рисунка в графическом редакторе;
- B. Книга;
- C. Просмотр видеоролика;
- D. Прослушивание музыки;
- E. Оптический диск;
- F. Заучивание правила;
- G. Учебник математики;
- H. Выполнение практической работы по географии.

**2.** Отметьте устройства, предназначенные для вывода информации.

- A. Принтер;
- B. Процессор;
- C. Монитор;
- D. Сканер;
- E. Графопостроитель;
- F. Джойстик;
- G. Клавиатура;
- H. Мышь;
- I. Микрофон;
- J. Акустические колонки.

**3.** Запишите несколько носителей информации:

4. Даны координаты точек(0,6), (13,14), (15,14), (16,13), (16,12), (14,10), (15,9), (20,9),(20,8),  $(21,8), (22,7), (20,7), (16,5), (13,1), (13,0), (12,0), (12,3), (10,1), (6,1), (10,4), (8,4), (8,6), (0,6).$ 

# **Отметьте эти точки на координатной плоскости, а затем соедините их отрезками.**

# **5. Практическая часть**

Создайте в текстовом редакторе документ и напишите в нём следующий текст, точно воспроизведя всё оформление текста, имеющееся в образце.

Данный текст должен быть набран шрифтом размером 14 пунктов обычного начертания. Отступ первой строки первого абзаца основного текста  — 1 см. Расстояние между строками текста не менее одинарного, но не более полуторного междустрочного интервала.

Основной текст выровнен по ширине; в ячейках первого столбца таблицы применено выравнивание по левому краю, в ячейках второго и третьего столбцов  — по центру. В основном тексте и таблице есть слова, выделенные полужирным, курсивным шрифтом и подчёркиванием. Ширина таблицы меньше ширины основного текста. Таблица выровнена на странице **по центру горизонтали.**

При этом допустимо, чтобы ширина Вашего текста отличалась от ширины текста в примере, поскольку ширина текста зависит от размеров страницы и полей. В этом случае разбиение текста на строки должно соответствовать стандартной ширине абзаца.

Интервал между текстом и таблицей не менее 12 пунктов, но не более 24 пунктов.

По площади территории и численности населения Бразилия - одна из самых крупных в мире, занимает около половины площади материка. Она омывается водами Атлантического океана. Здесь находится одна из крупнейших в мире низменностей и одно из крупнейших в мире плоскогорий. По её территории протекает самая полноводная река в мире. Страна богата рудными полезными ископаемыми, водными и лесными ресурсами. Много крупных городов, основная часть которых сосредоточена у побережья.

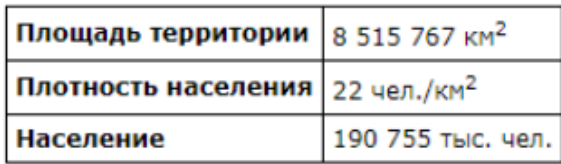

СДАМГИА.РФ

### **Ключ к комплексной контрольной работе**

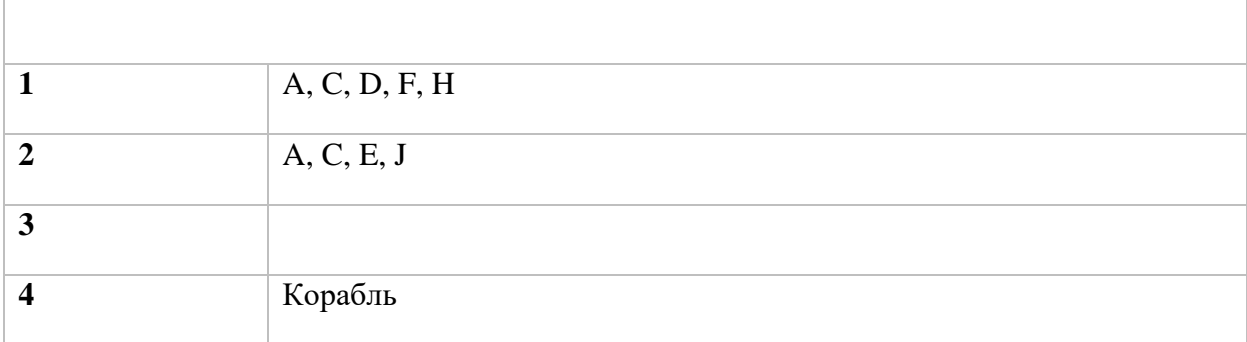

Уровни сложности задания: Б - базовый, П - повышенный.

Типы заданий: ВО - задания с выбором ответа, КО - задание с кратким ответом, РО - задание с развернутым ответом.

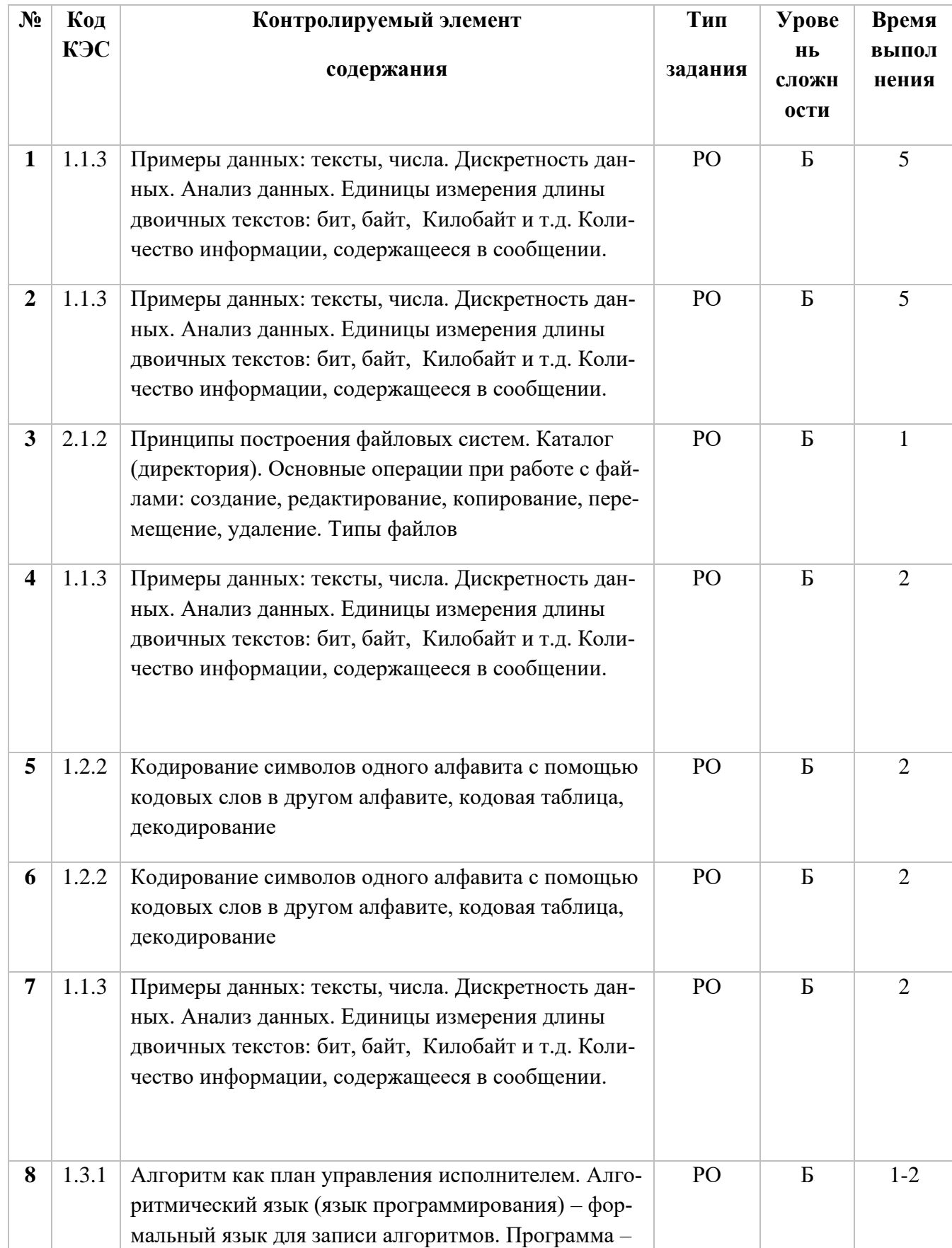

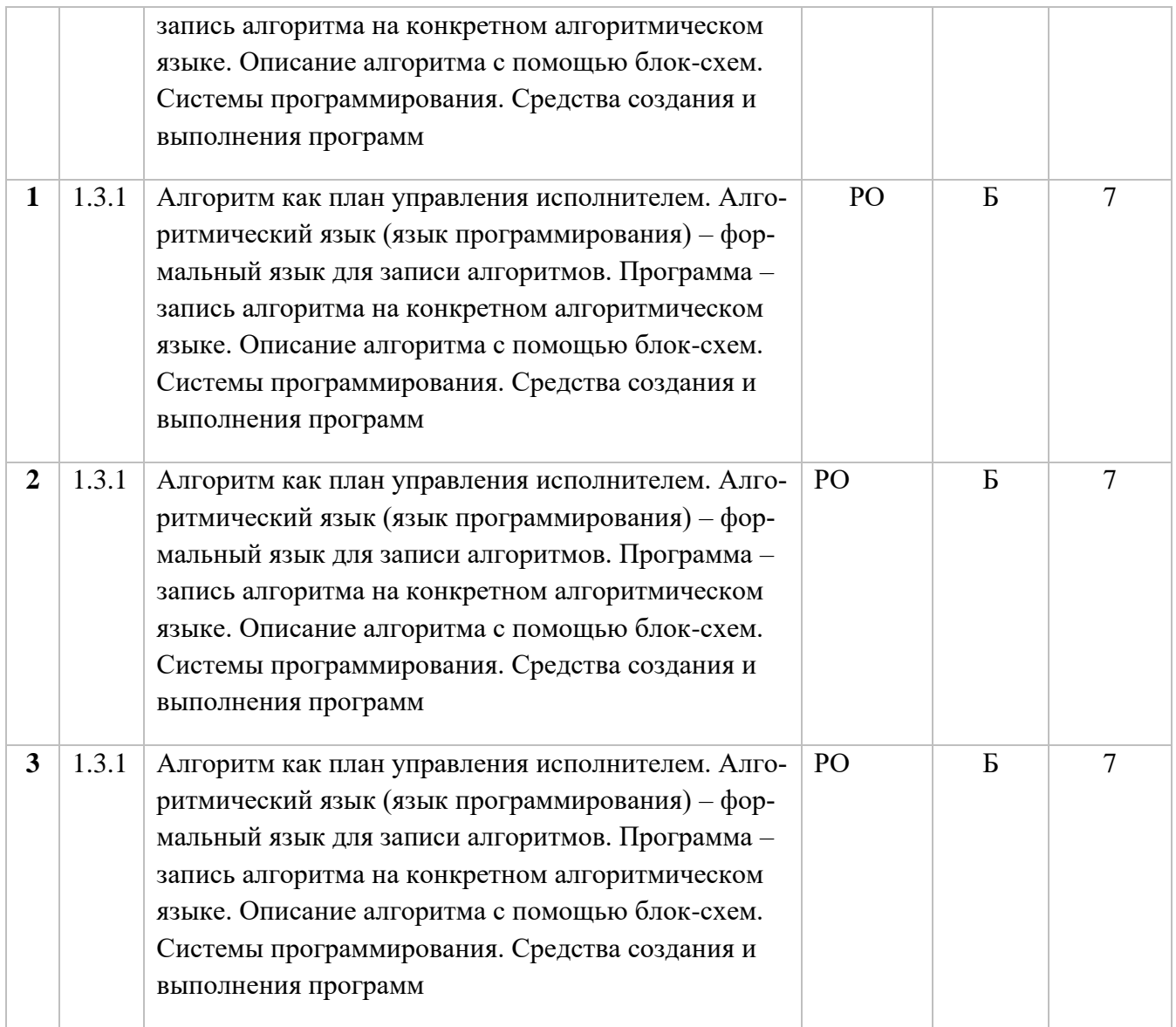

### **1 часть**

- **1.** Переведите числа из 2сс в десятичную:
	- а. 22 б. 531 в. 75
- **2.** Переведите числа из 10сс в двоичную:
	- а. 10111 б.1011110 в. 111010

# **3.**Соотнесите типы файлов с их расширениями. Ответ запишите парой, например 1-1<br>
1. Расширения текстовые файлов 1. wav, mp3, mid.

- 1. Расширения текстовые файлов 1. 2. Расширения звуковые файлов 2. .bmp, .jpg, .gif. 3. Расширения графические файлов | 3. doc, .docs, .rtf.
	-

- **4.** Переведите:
- 4 Кбайт =  $\qquad$   $\qquad$   $\qquad$

8192 бит=\_\_\_\_\_\_\_\_\_\_\_\_Кбайт

**5.** Определите текст

Вася и Петя играли в шпионов и кодировали сообщения собственным шифром. Фрагмент кодовой таблицы приведен ниже:

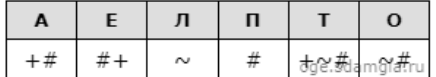

Расшифруйте сообщение, если известно, что буквы в нем не повторяются:

 $\# \sim \# \sim \#++\sim \#$ 

6.

# Отсортируйте величины в порядке возрастания. В ответе запишите комбинацию букв.

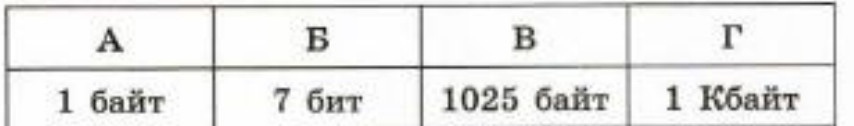

7. Определите информационный объем фразы в байтах (1 символ равен 1 байту):

Ученье - свет, а не ученье - тьма.

**8.** Алгоритм – это

#### 2 часть

1. Составьте программу закрашивания 3-х клеток по диагонали вправо вверх от Робота, считая, что изначально Робот находится где-то в центре поля.

2. Необходимо провести Робота вдоль коридора из начального положения (0) до точки А, заглядывая в каждый боковой коридор.

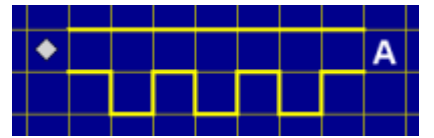

4. Считая, что Робот находится в левом нижнем углу поля, составьте программу закрашивания клеток поля в виде буквы "Ш" высотой в 4 клетки.

# Ключ к контрольной работе

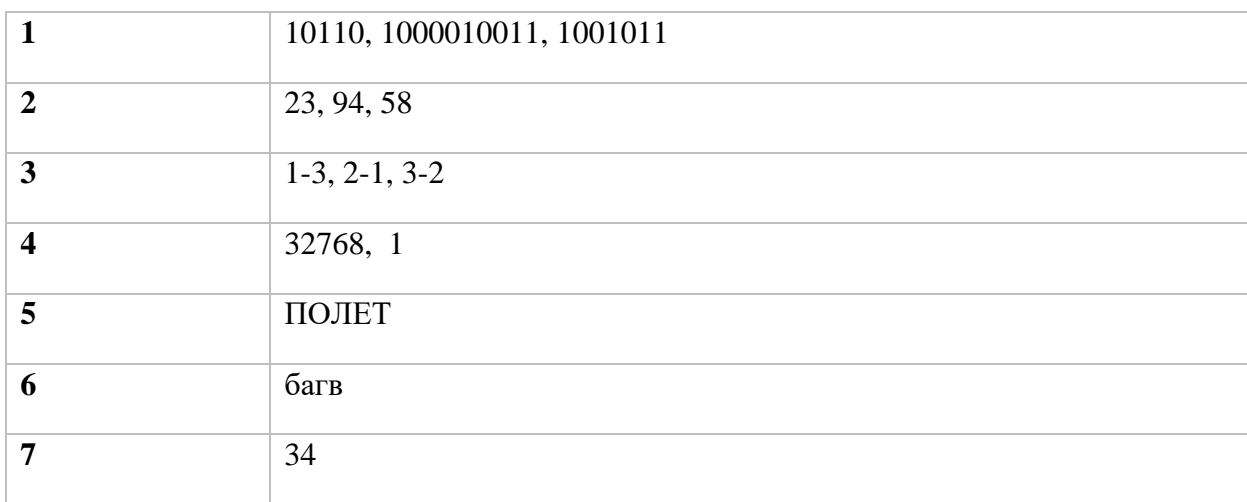

Уровни сложности задания: Б - базовый, П - повышенный.

Типы заданий: ВО - задания с выбором ответа, КО - задание с кратким ответом, РО - задание с развернутым ответом.

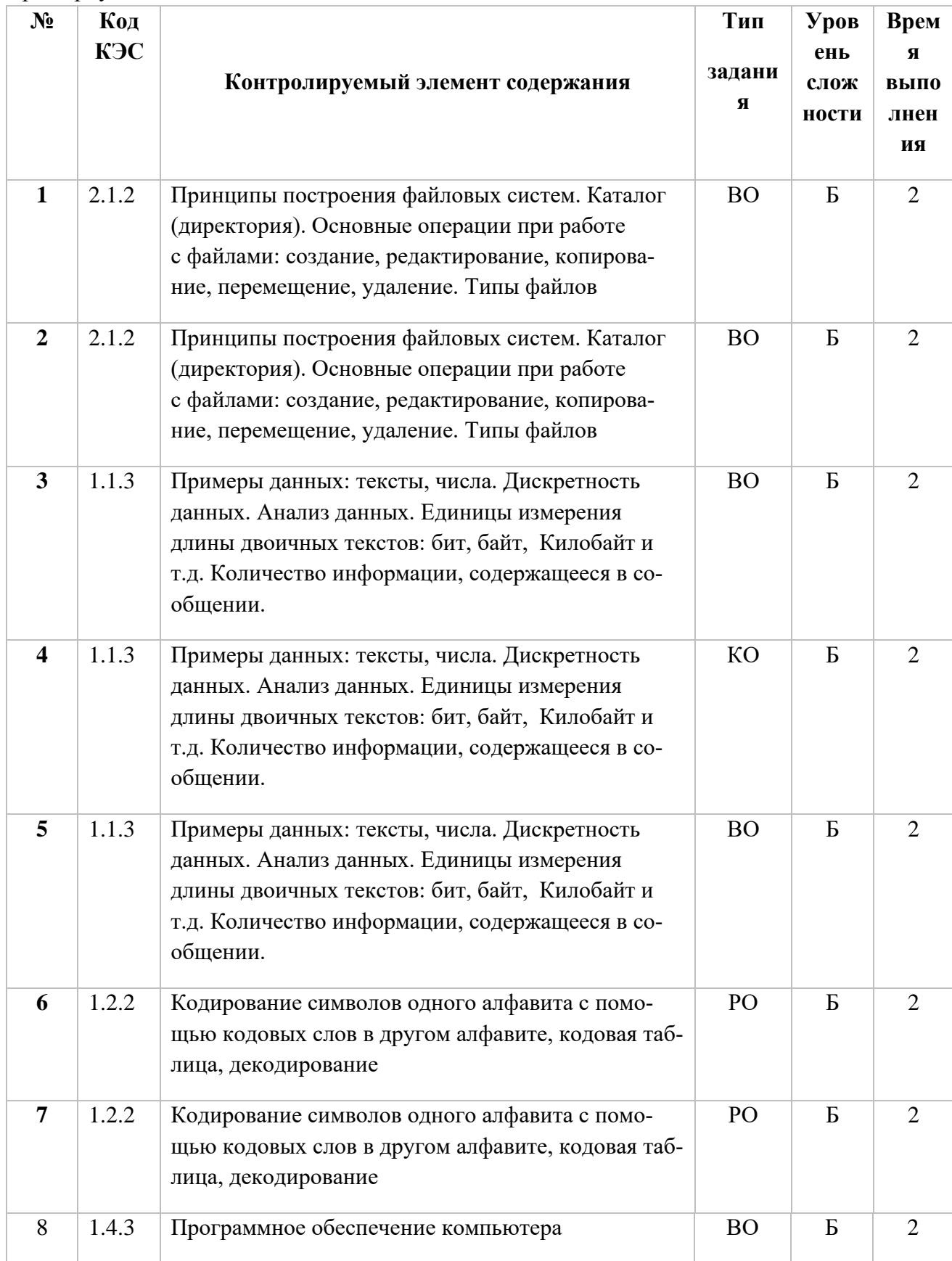

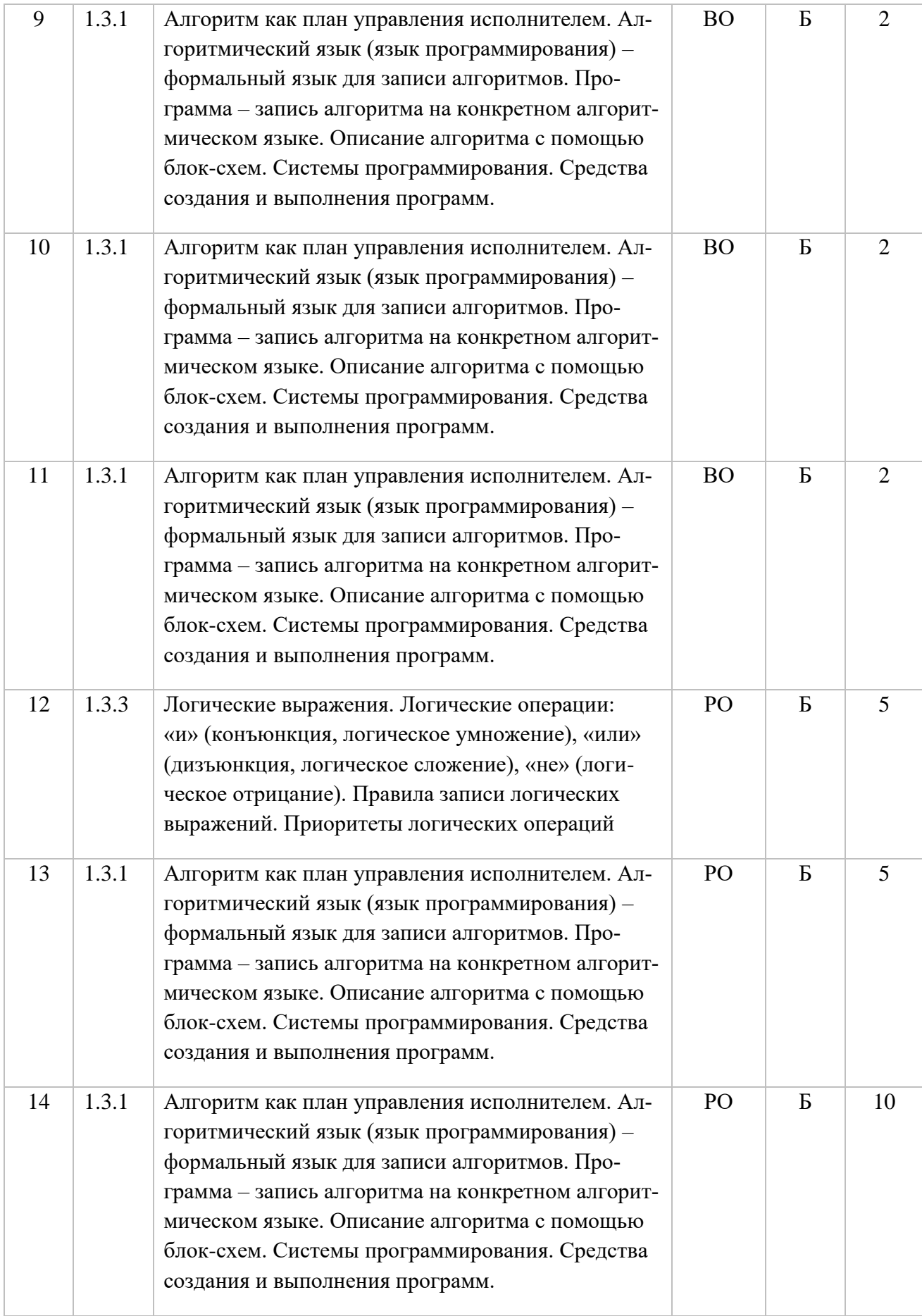

Каждое правильно выполненное задание – 1 балл; 13 и 14 – оцениваются по 3 балла.

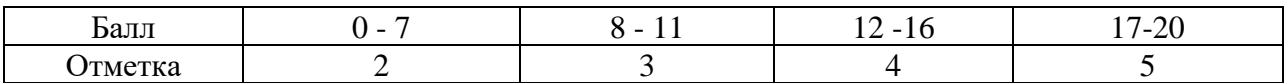

#### $\mathbf{1}$ . Дайте определение понятию "файл".

#### $2.$ Соотнесите типы файлов с их расширениями.

- $\overline{4}$ . Расширения графических файлов
- $5<sub>1</sub>$ Расширения текстовых файлов
- Расширения звуковых файлов 6.

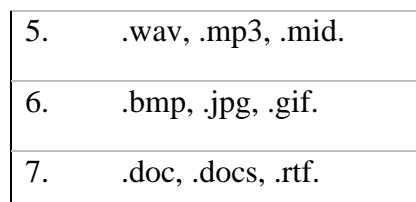

#### $3.$ Укажите верное выражение.

- 16 бит = 8 байт  $\mathbf{1}$
- $\overline{2}$ . 1 Мбайт = 1000 байта
- 1 Кбайт = 1024 байт  $\mathcal{R}$

#### Сколько бит в слове ИНФОРМАЦИЯ? Ответ: бит  $\mathbf{\Delta}$

Статья, набранная на компьютере, содержит 16 страниц, на каждой странице 35 строк,  $5<sub>1</sub>$ в каждой строке 128 символа. Определите информационный объем статьи в кодировке Windows-1251, в которой каждый символ кодируется 8 битами.

280 байт 2) 28 Кбайт 3) 560байт 4) 35 Кбайт  $\left( \frac{1}{2} \right)$ 

#### Переведите числа из двоичной с.с. в десятичную с.с. 6.

- a) 11100110
- 6)101101001

# 7. Переведите числа из десятичной с.с. в двоичную с.с.

- $a) 57$
- $6)138$

# 8. Программное обеспечение - это...

# 9. Что такое алгоритм?

Конечная последовательность шагов в решении задачи, приводящая от исходных дан- $1.$ ных к требуемому результату.

- $2^{\circ}$ Набор действий в течение определенного периода времени.
- Текст, содержащий сведения об объекте. 3.

# 10. Укажите верную последовательность действий при сборе на прогулку. (Укажите порядок следования всех 5 вариантов ответа):

- Узнать погоду  $1<sub>1</sub>$
- $2.$ Закрыть дверь
- $3.$ Открыть дверь
- Выйти из дома  $\mathbf{4}$
- 5. Одеться

# 11. Дайте определение понятию "Алгоритм с циклами".

Алгоритм с циклами - это алгоритм, содержащий определенные команды.  $1<sup>1</sup>$ 

 $\mathcal{D}$ Алгоритм с циклами - это алгоритм, содержащий команды, которые повторяются, пока выполняется заданное условие.

Алгоритм с циклами - это алгоритм, содержащий команды, которые выполняются если  $\mathcal{R}_{\alpha}$ истинно заданное условие.

# 12. Решите задачу табличным способом.

В отделении Сбербанка работают: кассир, контролер и заведующий. Их фамилии: Борисов, Иванов и Сидоров. Кассир не имеет ни братьев, ни сестер и меньше всех ростом. Сидоров женат на сестре Борисова и ростом выше контролера. Назовите фамилии кассира, контролера и заведующего.

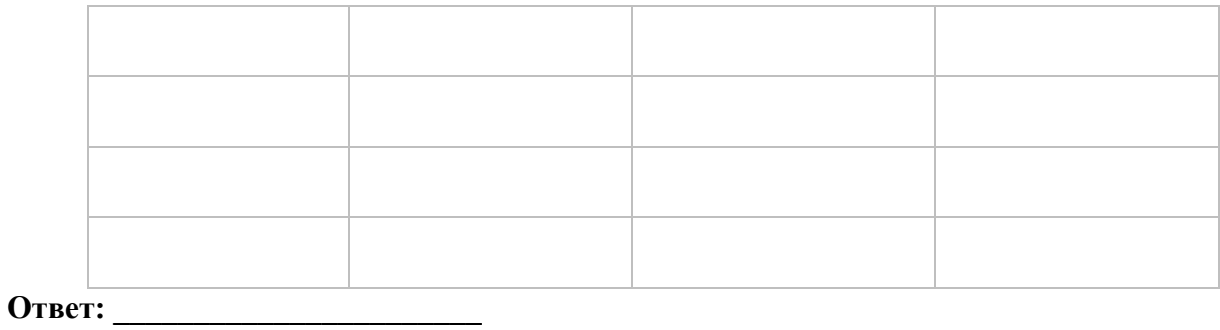

# **13. Напишите программу для Чертежника:**

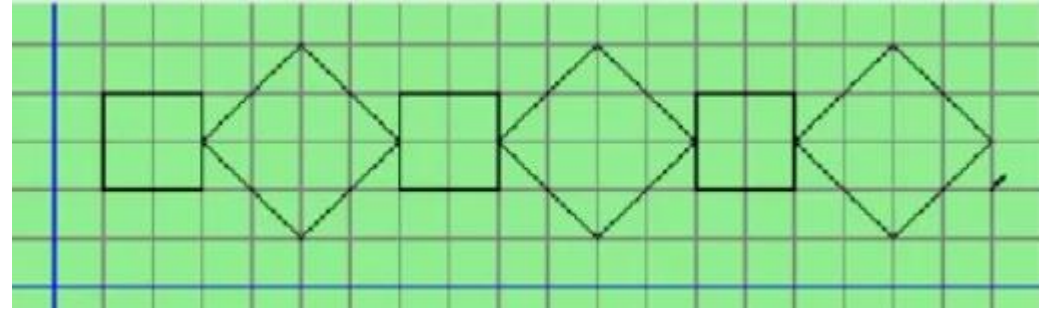

**14. Для исполнителя Робот напишите программу рисования узора.**

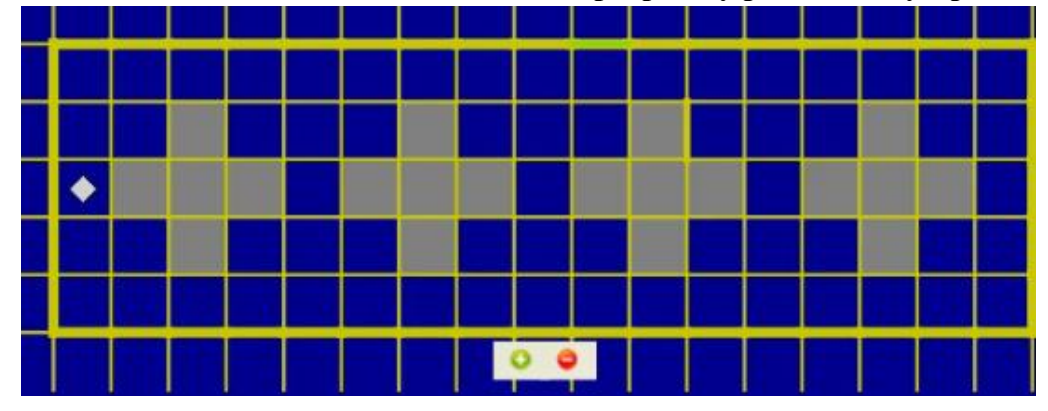

# **Ключ комплексной контрольной работы:**

# **1 вариант**

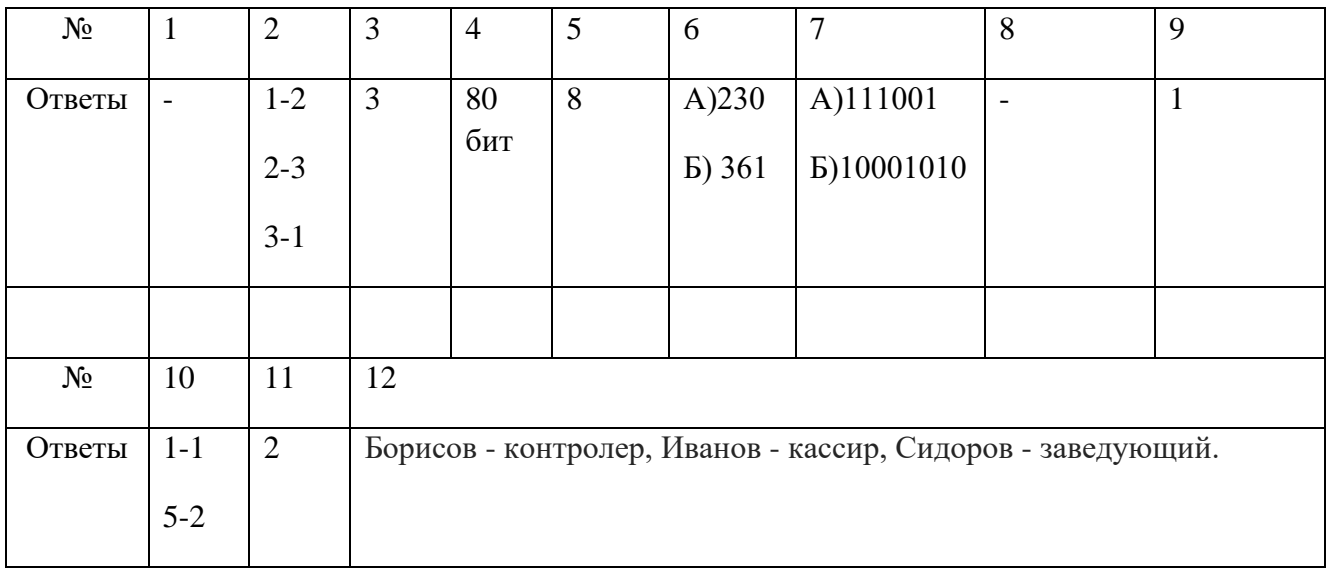

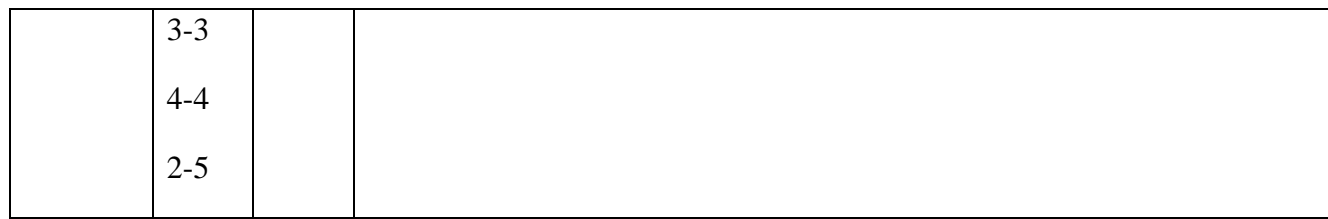